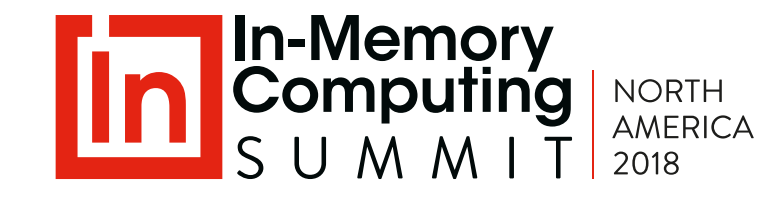

#### Ultra-Low Latency with Java and Terabytes of Data

Per Minborg CTO, Speedment, Inc.

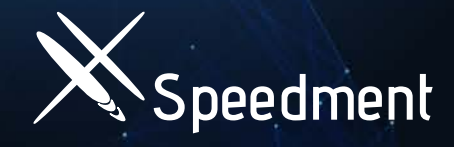

Per Minborg CTO Speedment, Inc.

**DZone MODERN** 

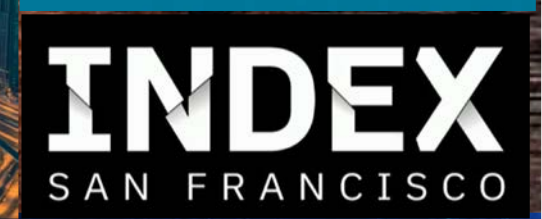

 $\mathbf{E}$  JavaOne<sup>"</sup> DEVNEXUS<sup>"</sup>

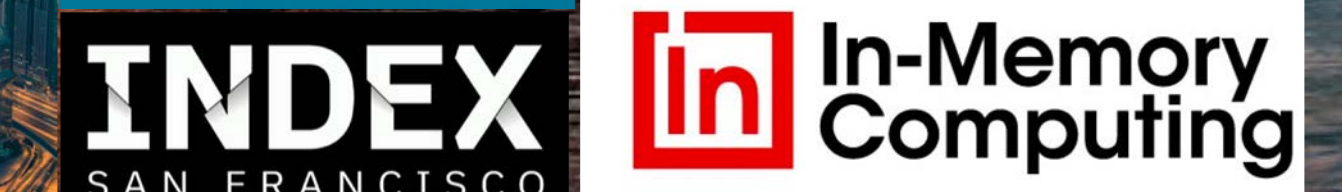

TENT AND TRA

**ENTINENT OF COMMER** 

OFFICI

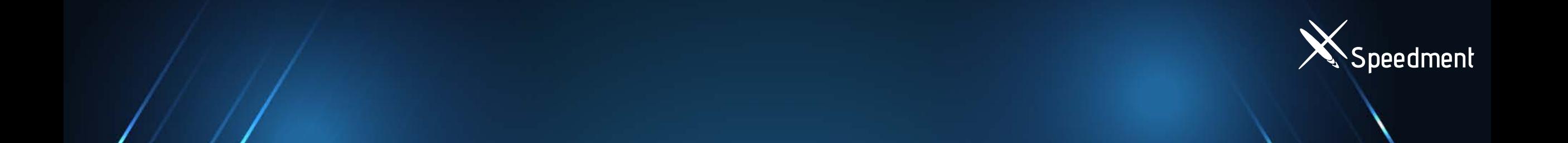

# 

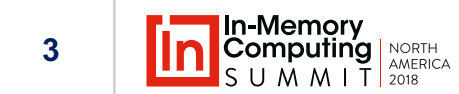

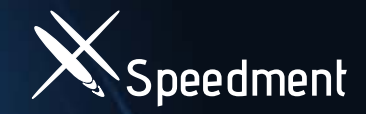

## Ultra-Low latency = 200 ns

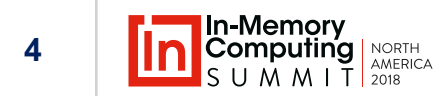

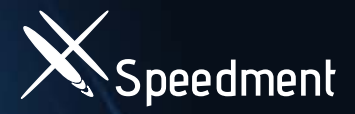

#### **Why Are Applications Slow?**

- Slow Databases
- Data on Several Nodes and no Affinity Across Data
- Data is Remote
- Unnecessary Object Creation / Garbage Collect Problem
- Lack of Parallelism

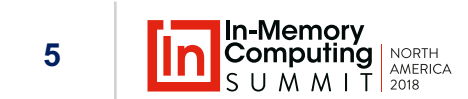

#### **Why Are Applications Slow? Slow Databases**

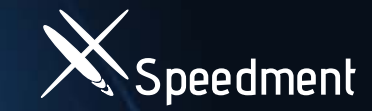

#### Data grows exponentially, which clogs systems

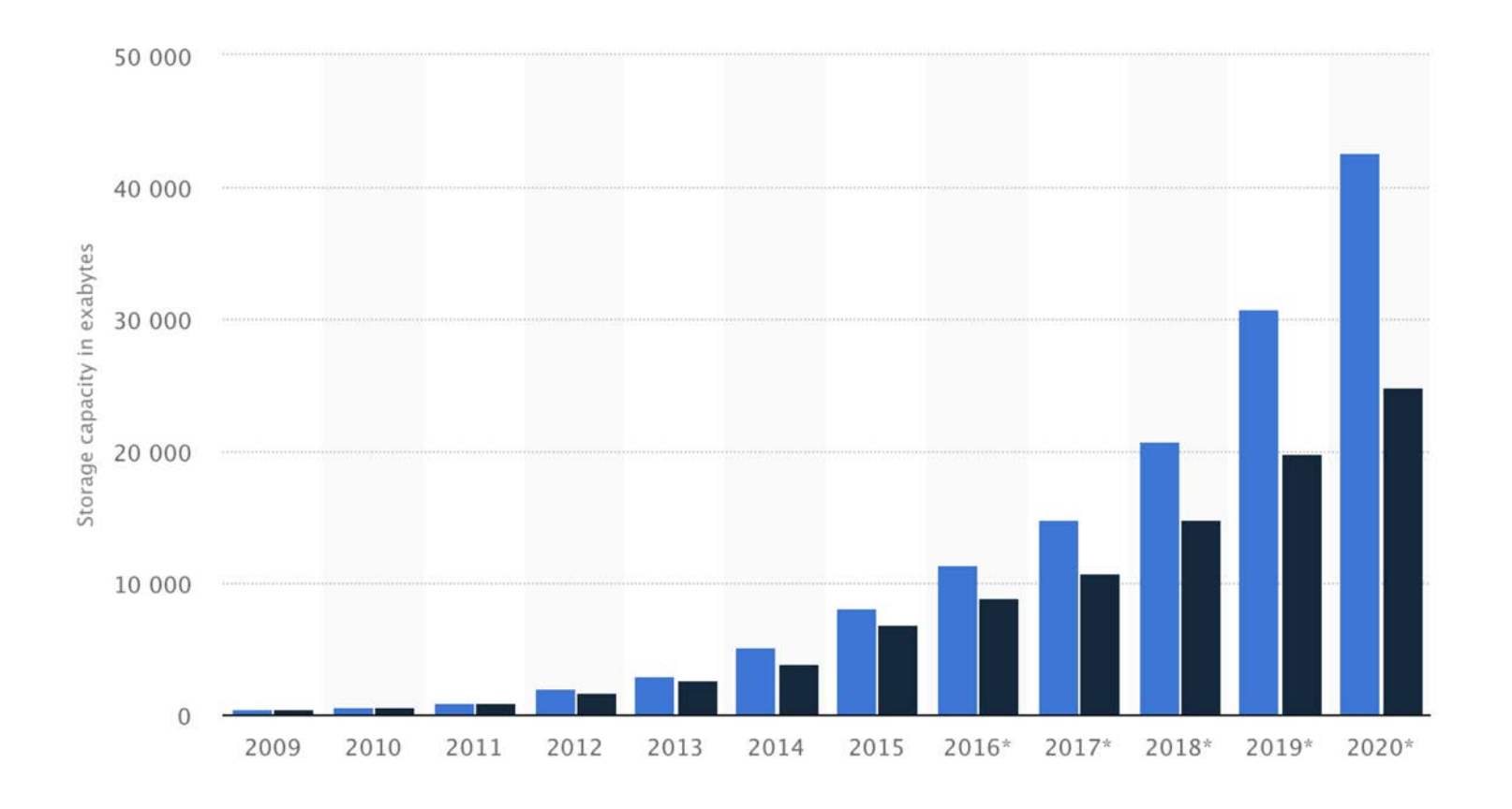

**Constant Construction** 

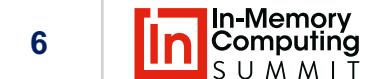

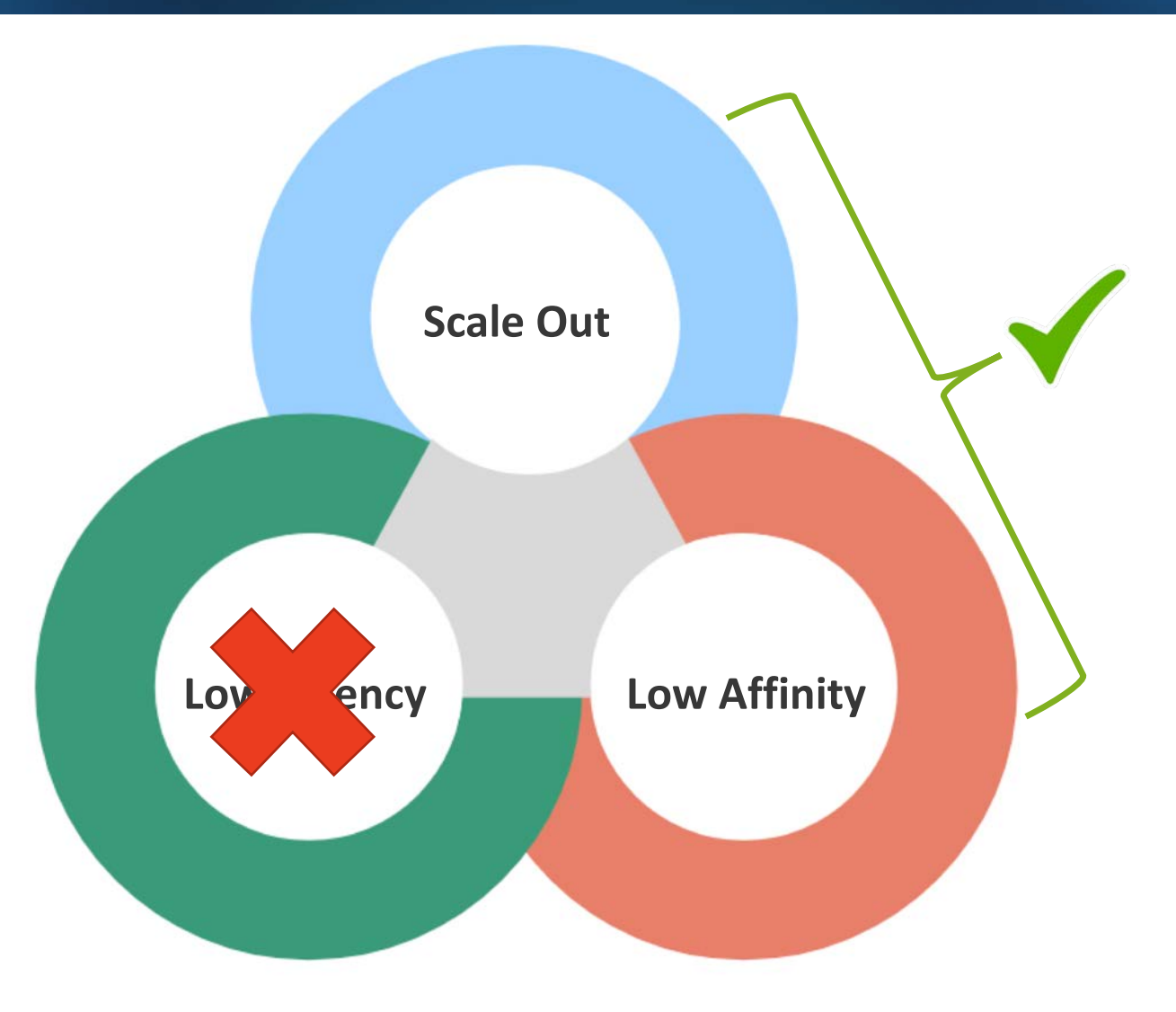

**7**

**Speedment**

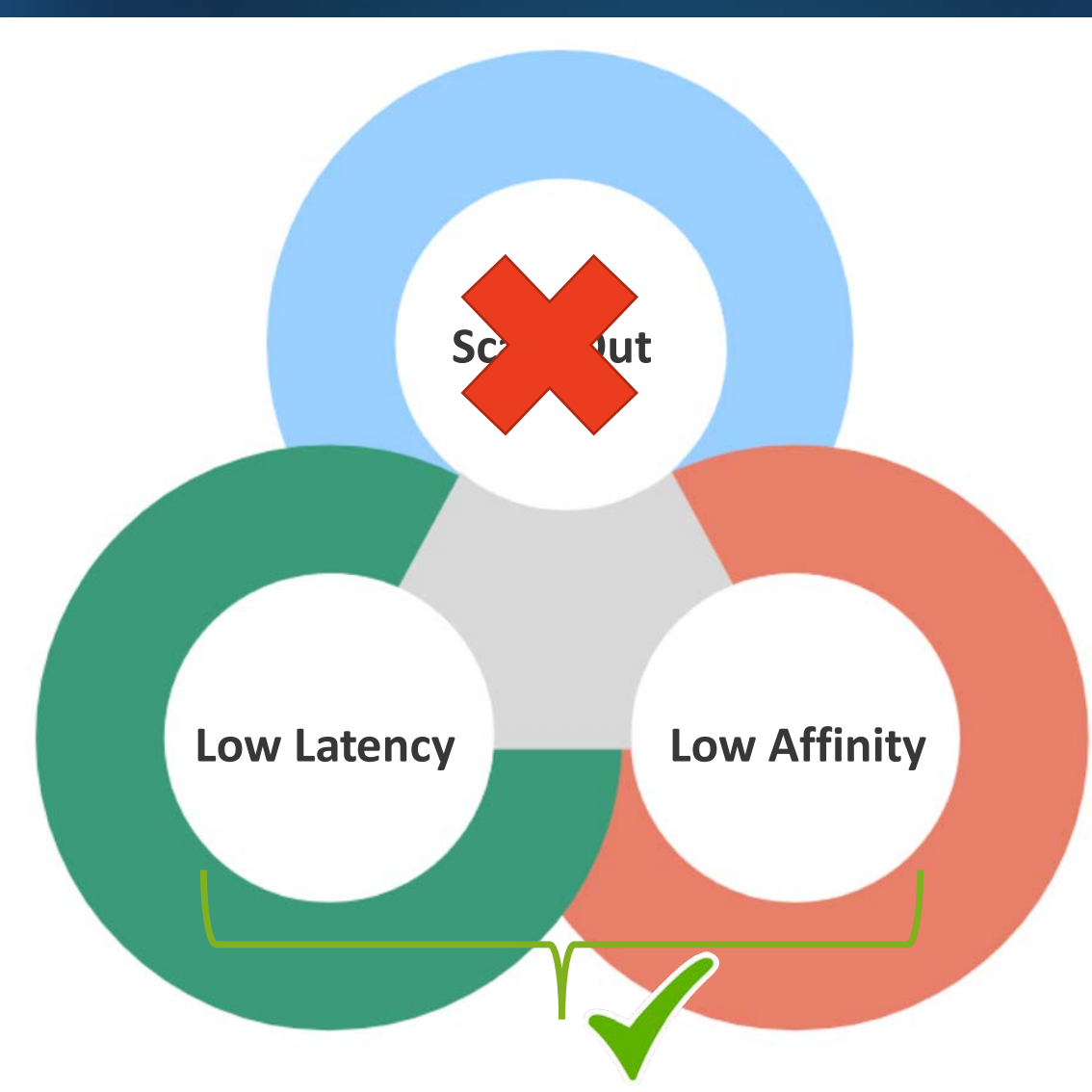

**8**

**Speedment**

**TAA** 

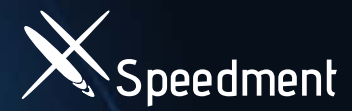

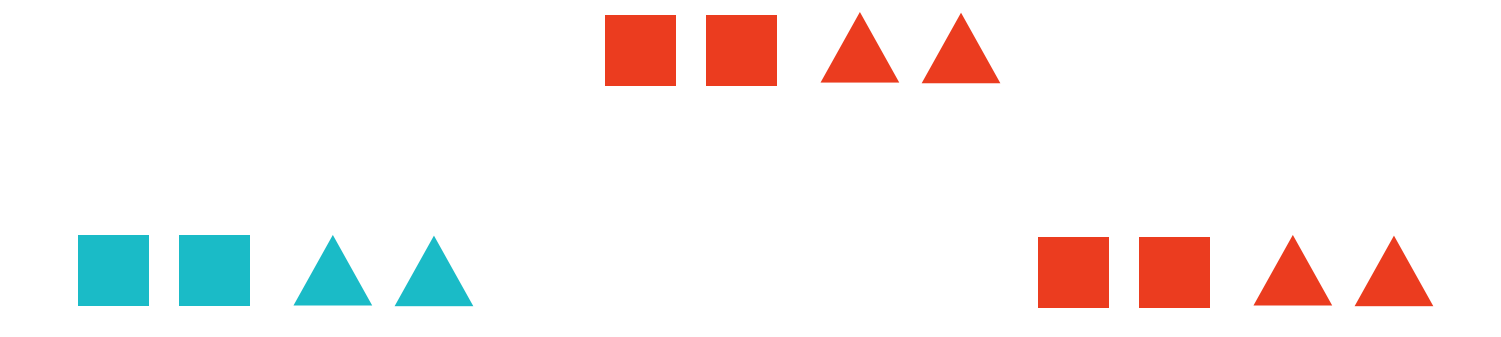

a si

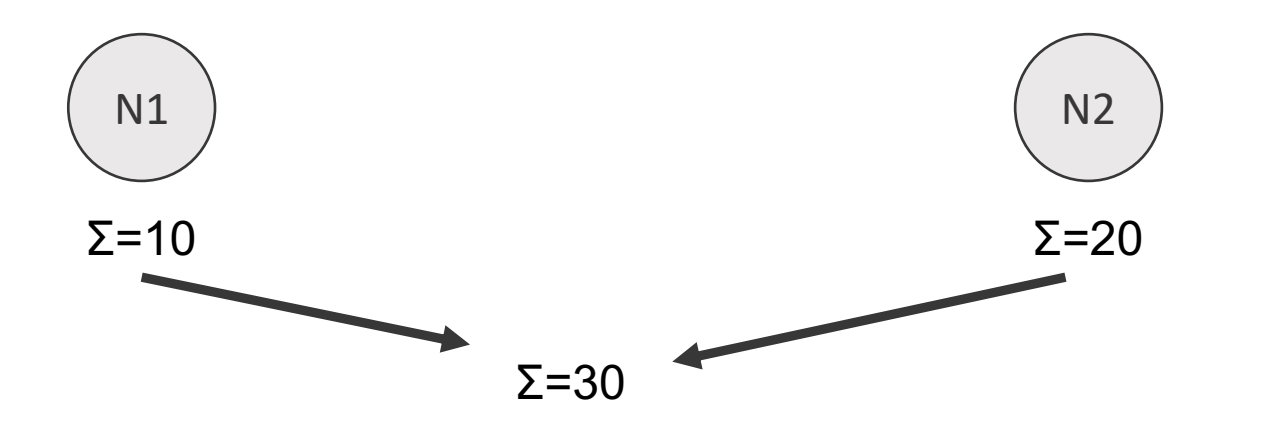

**9**

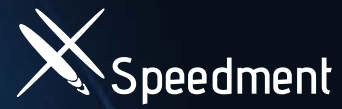

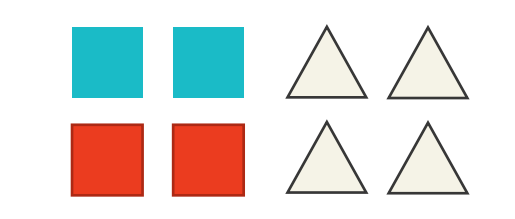

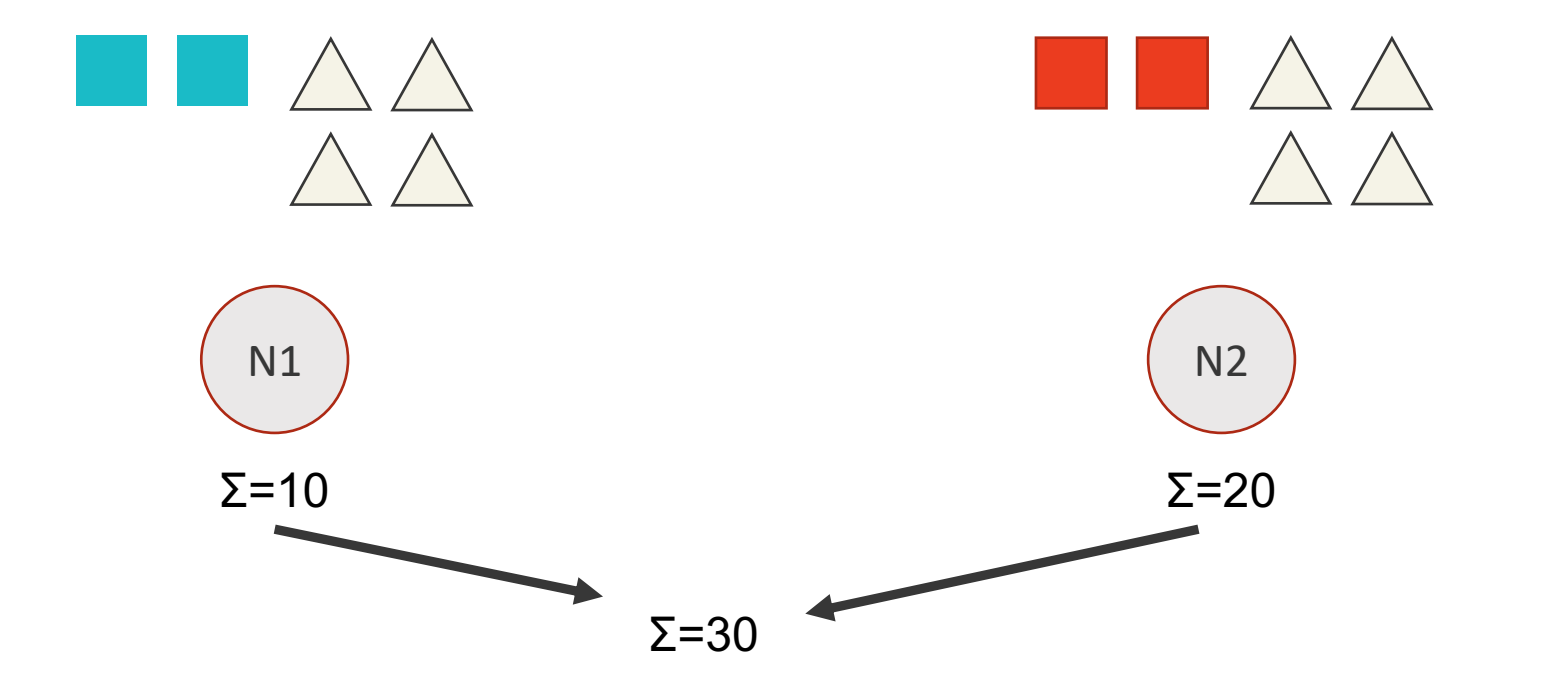

**10**

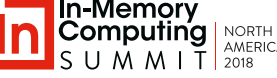

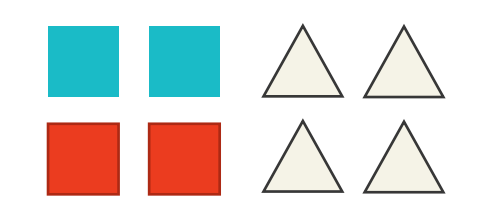

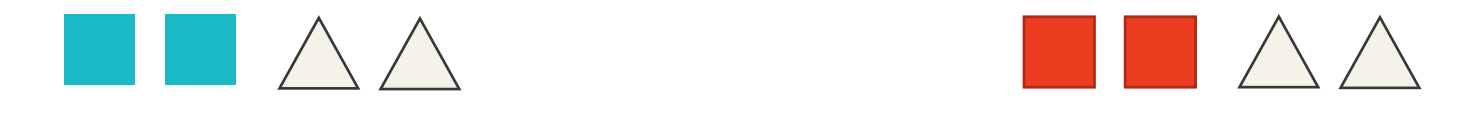

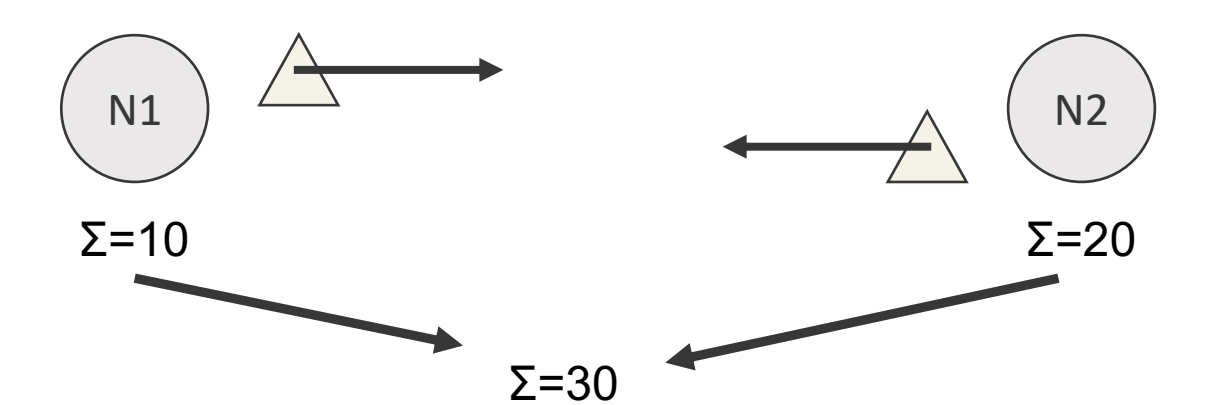

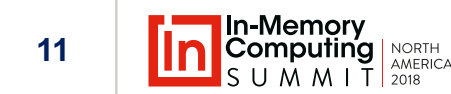

**Speedment**

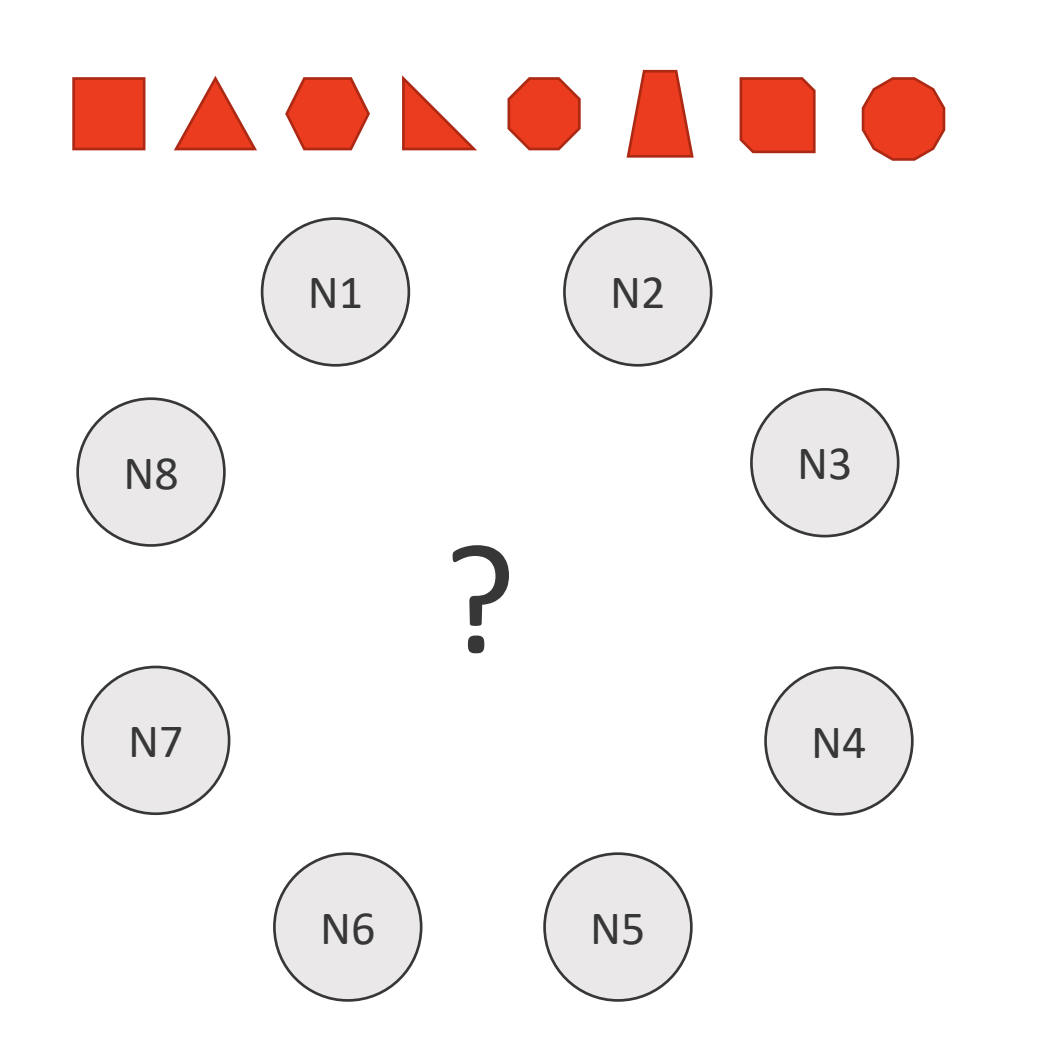

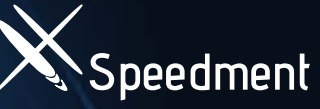

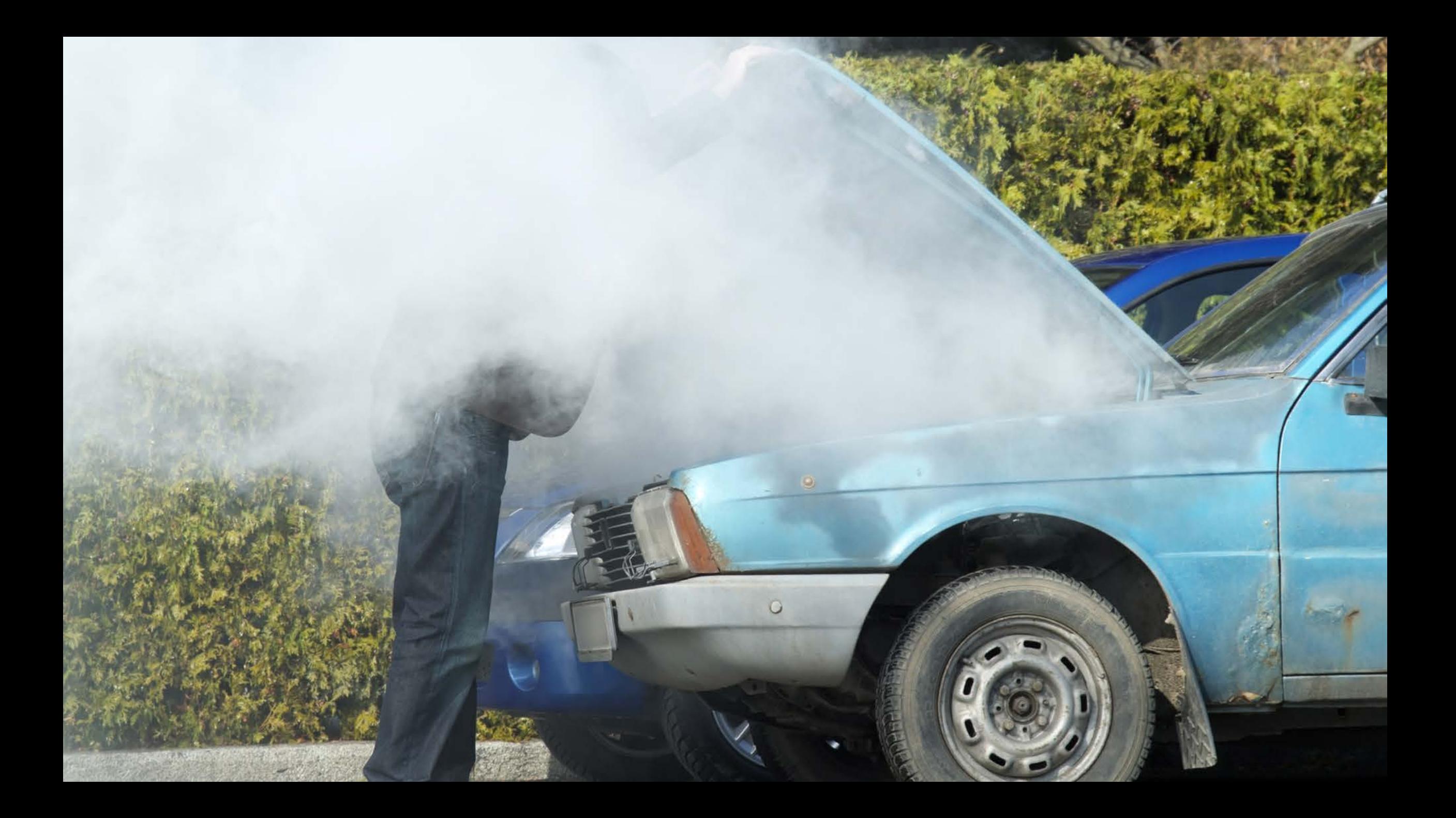

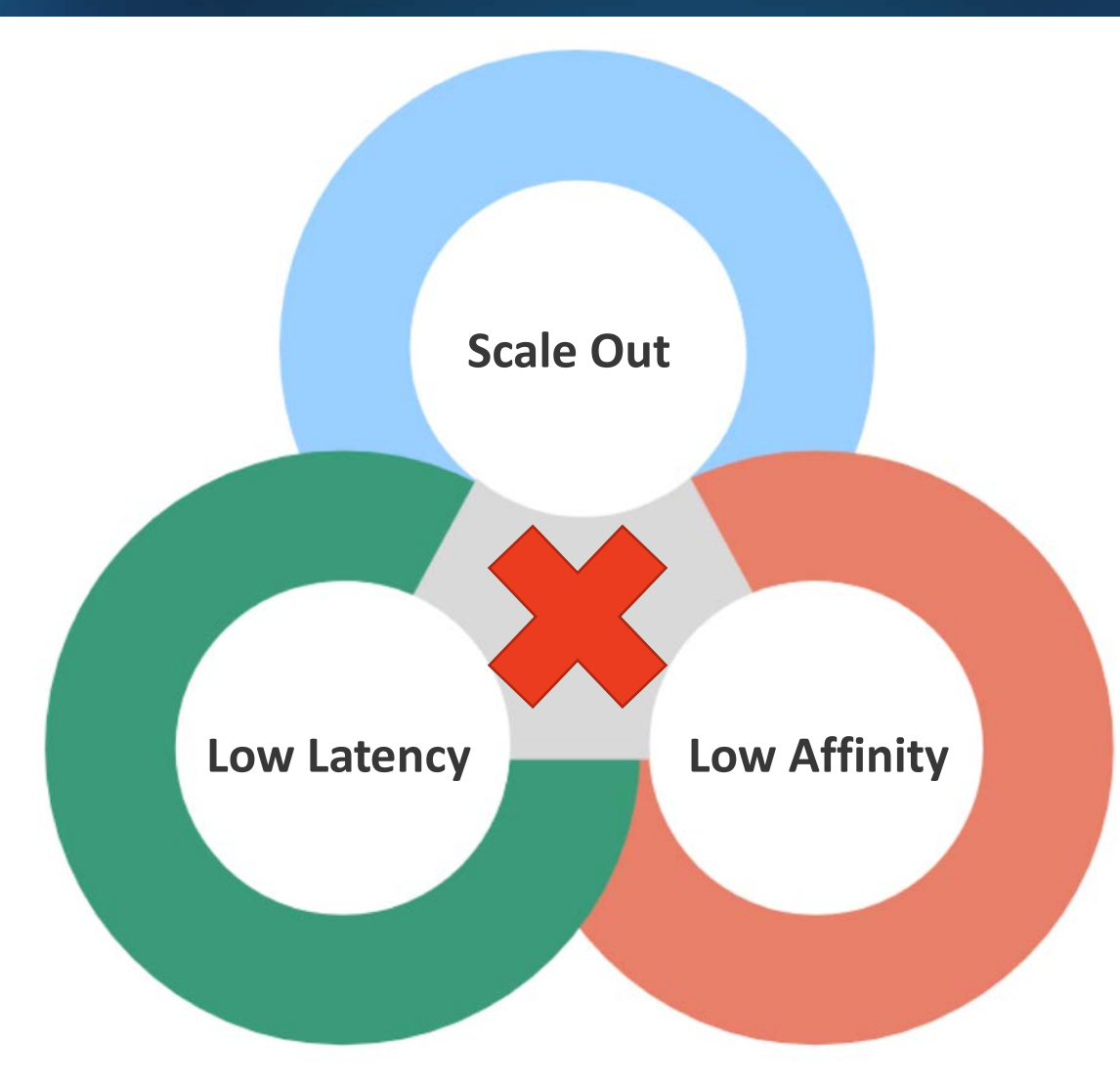

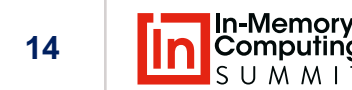

**Speedment**

#### **Why Are Applications Slow? Data is Remote: Laws of Nature**

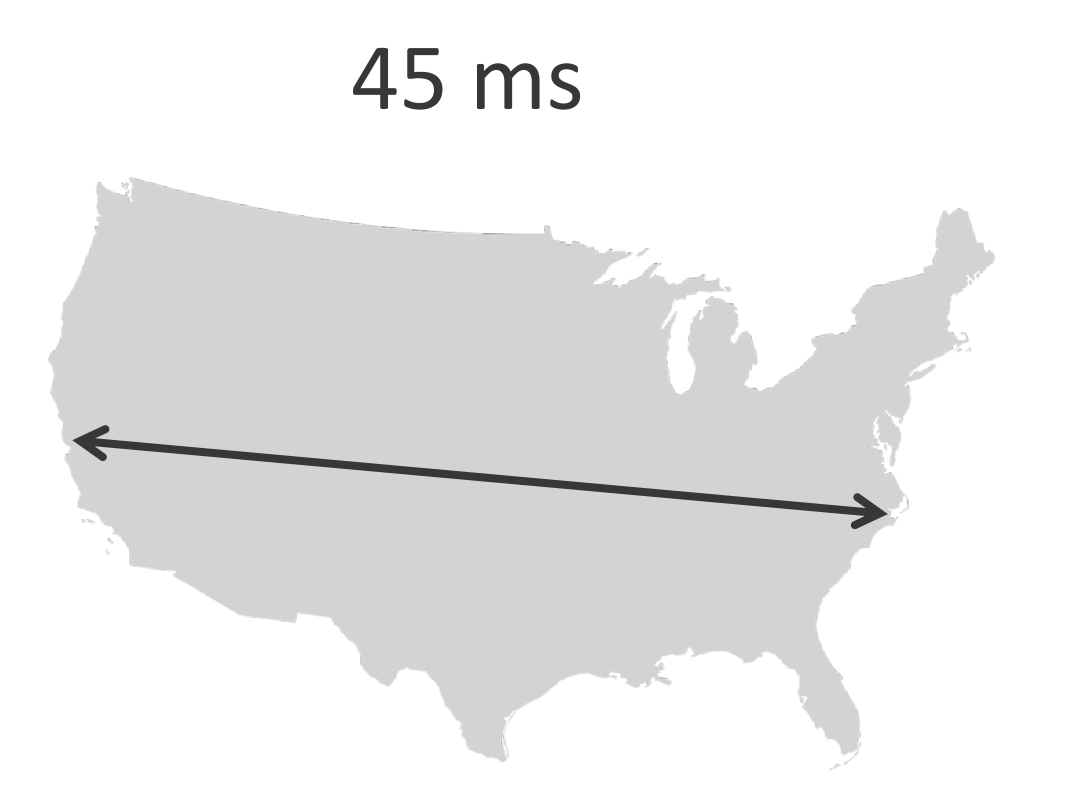

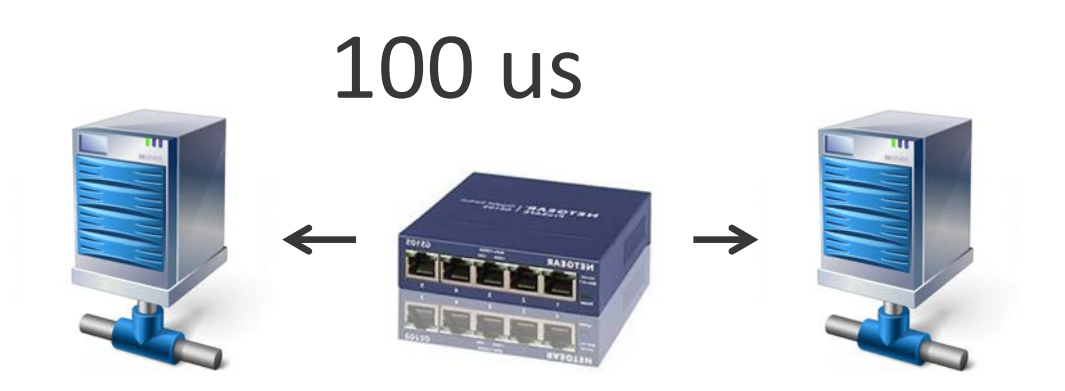

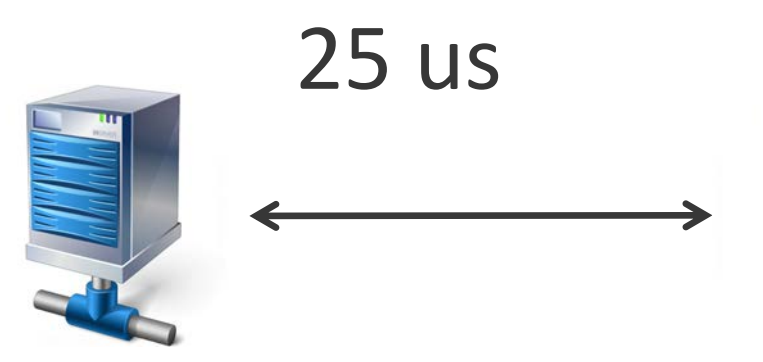

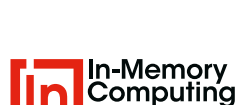

**Speedment**

**15**

#### **Why Are Applications Slow? Data is Remote: Operating System**

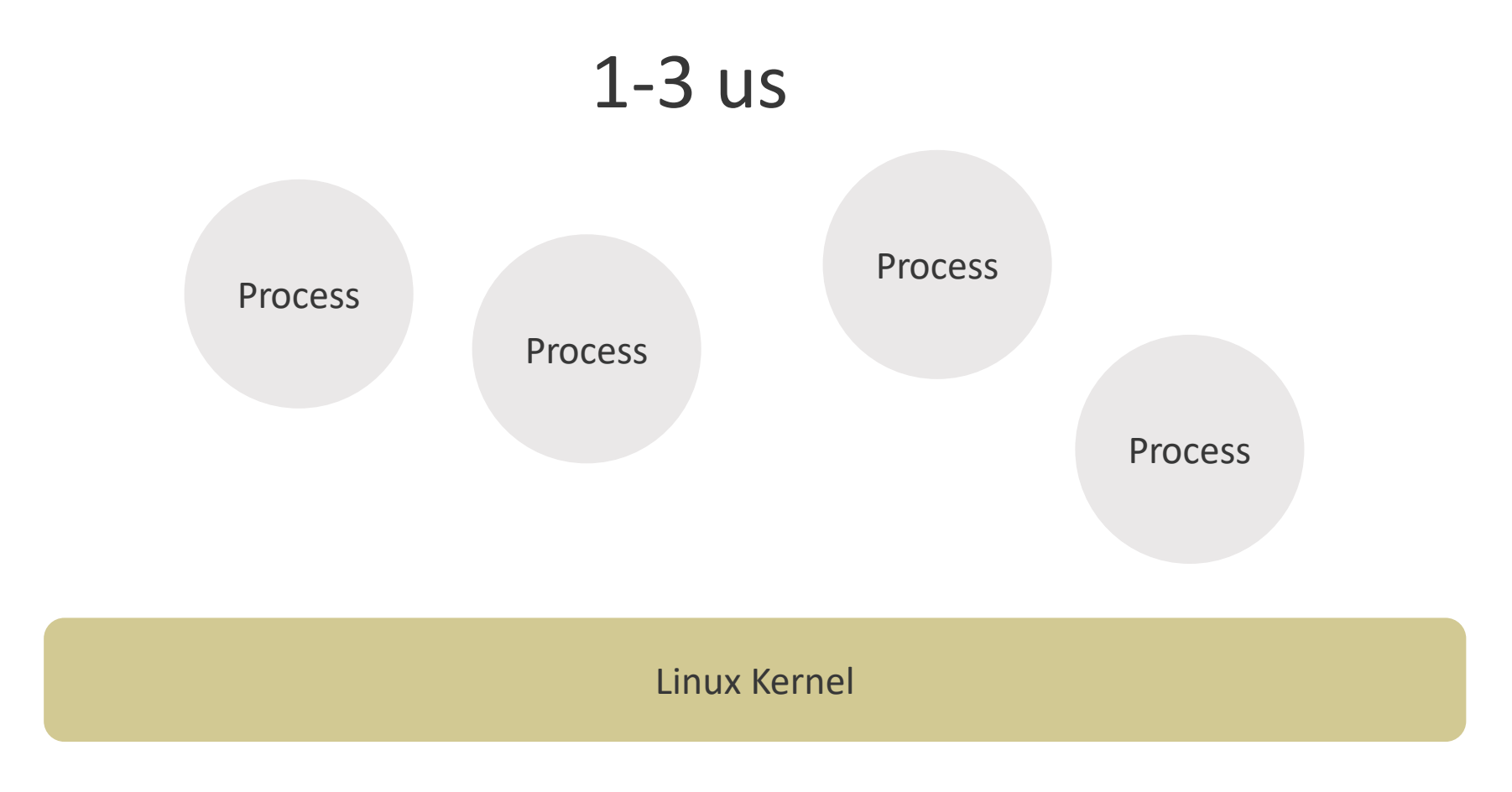

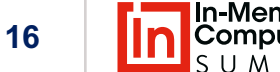

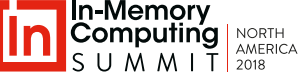

**Speedment**

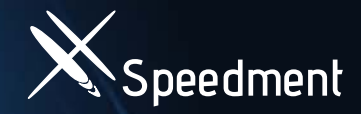

#### **Why Are Applications Slow? Unnecessary Object Creation**

## 1 s

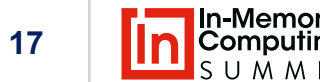

#### **Why Are Applications Slow? Unnecessary Object Creation**

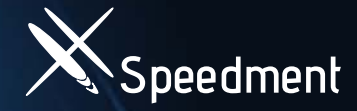

To write a single Java object to main memory takes 200 ns

0000 EA B6 08 E2 02 01 00 00 01 A9 AA FF FF FE 00 01 0010

Conclusion: Creating shared objects -> not ultra-low latency

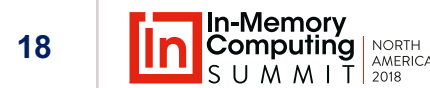

#### **Why Are Applications Slow? Lack of Parallelism**

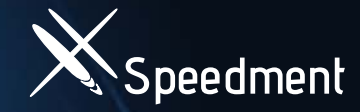

\$ nproc –all 32

\$ top

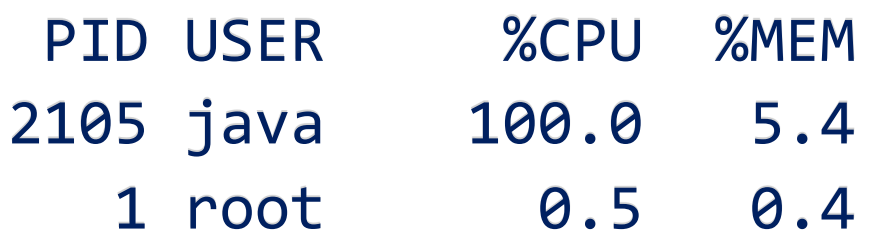

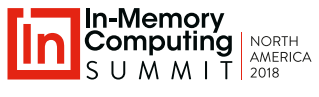

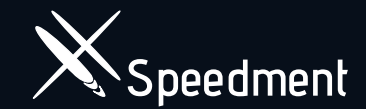

### **The Solution: In-JVM-Memory**

What is That?

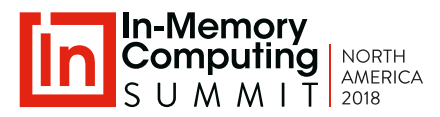

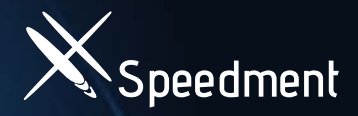

#### **In-Memory vs. In-JVM-Memory**

#### In-Memory

- Data is in RAM
- The application is remotely connected to a grid, other machine, other process

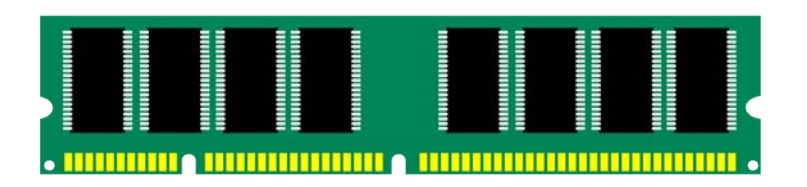

#### In-JVM-Memory

- Data is in RAM
- The application and data resides in the same JVM

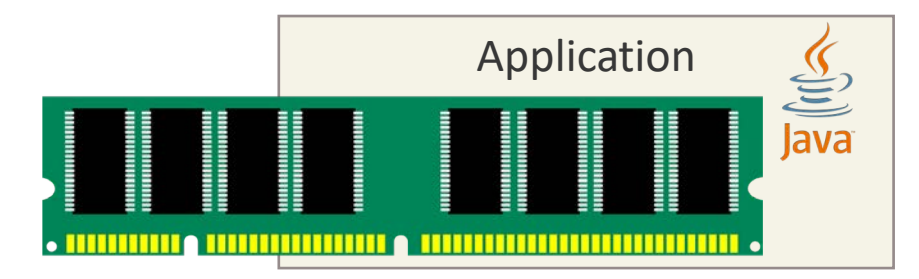

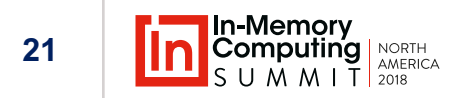

#### **In-JVM-Memory Makes Ultra Low Latency Possible**

- CPU Cache Latencies:
	- $L1 0.5$  ns
	- $L2 \sim 7$  ns
	- $L3 20$  ns
- 64-bit Main Memory Read ~100 ns

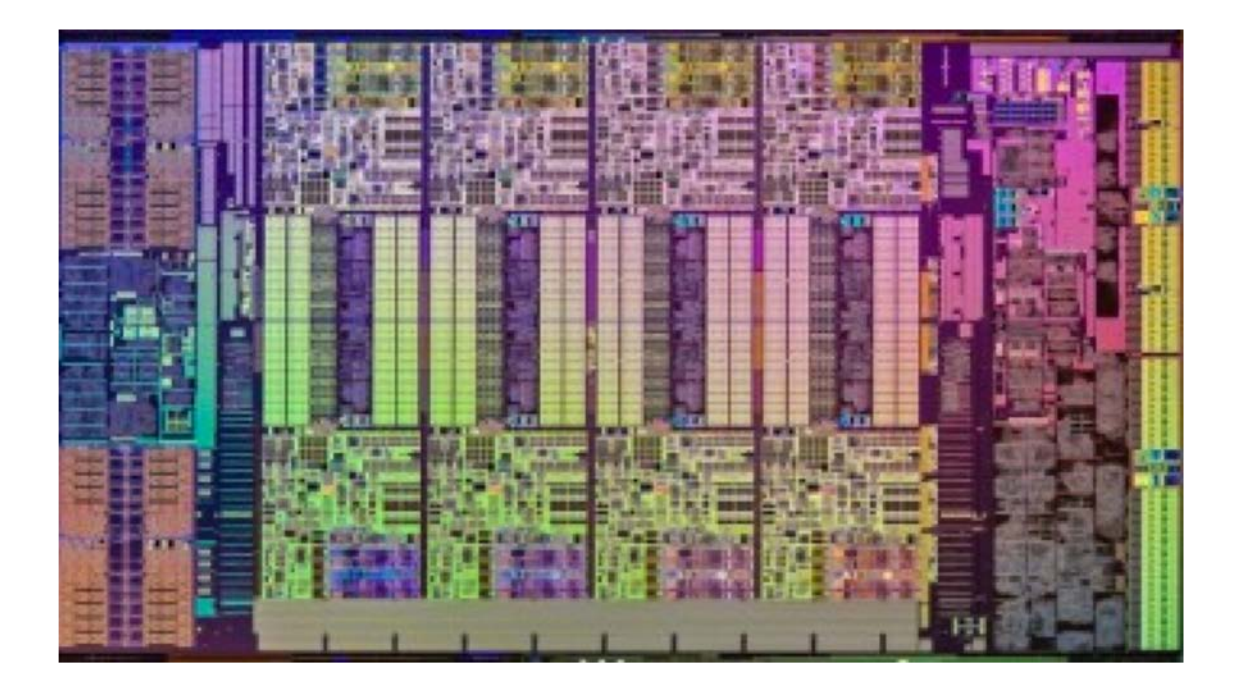

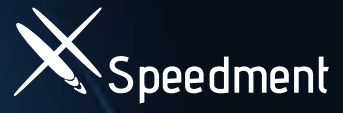

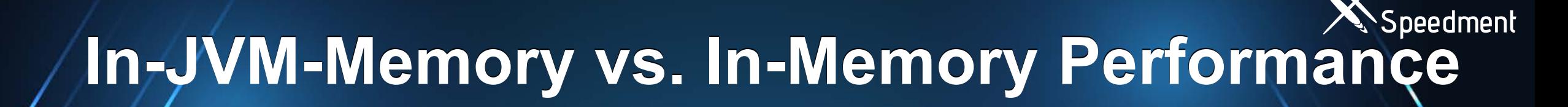

#### Performance

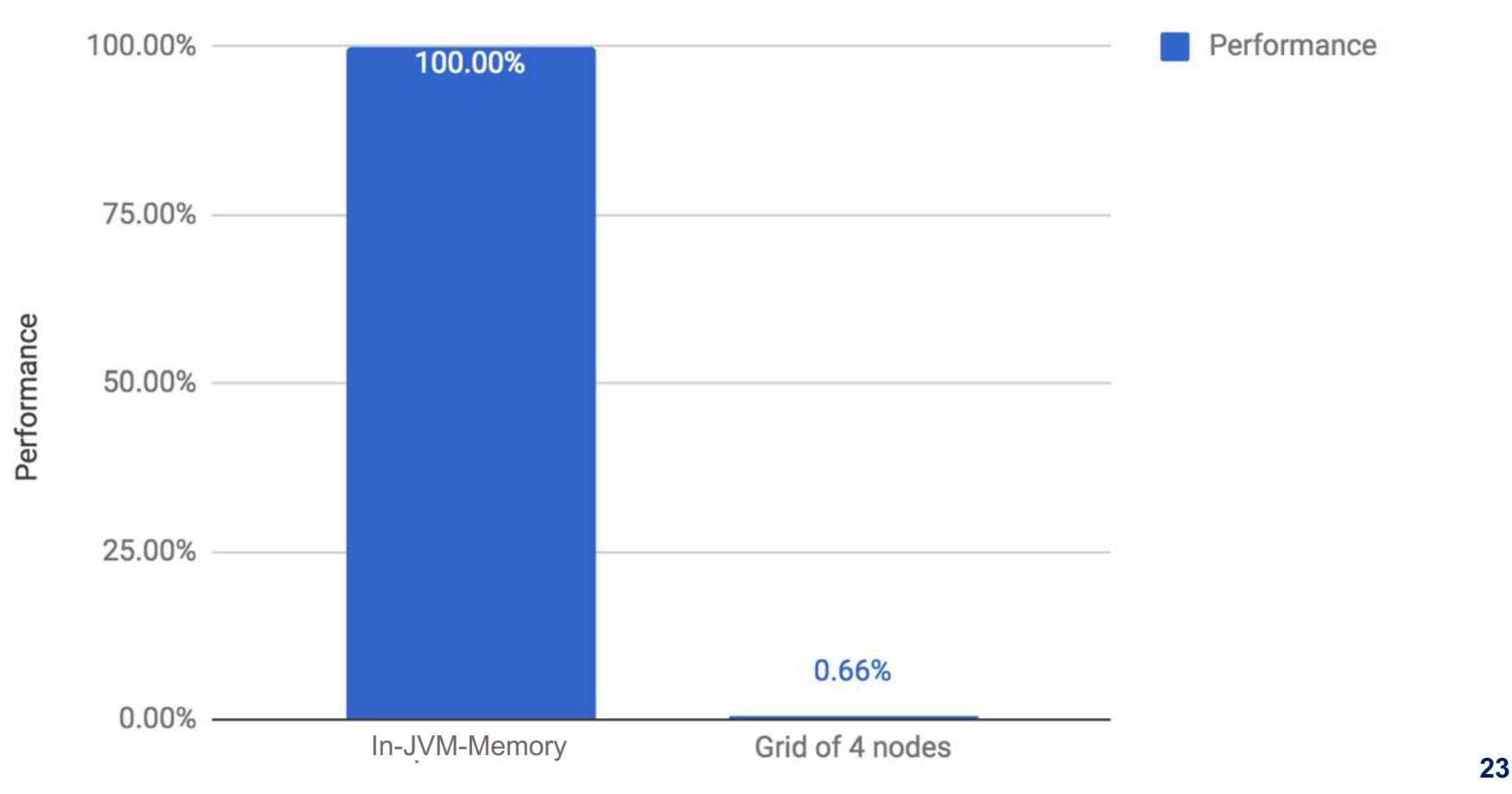

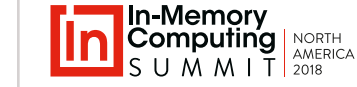

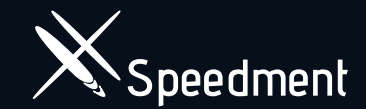

## **In-JVM-Memory Scalability**

Is That Even Possible?

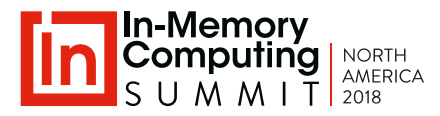

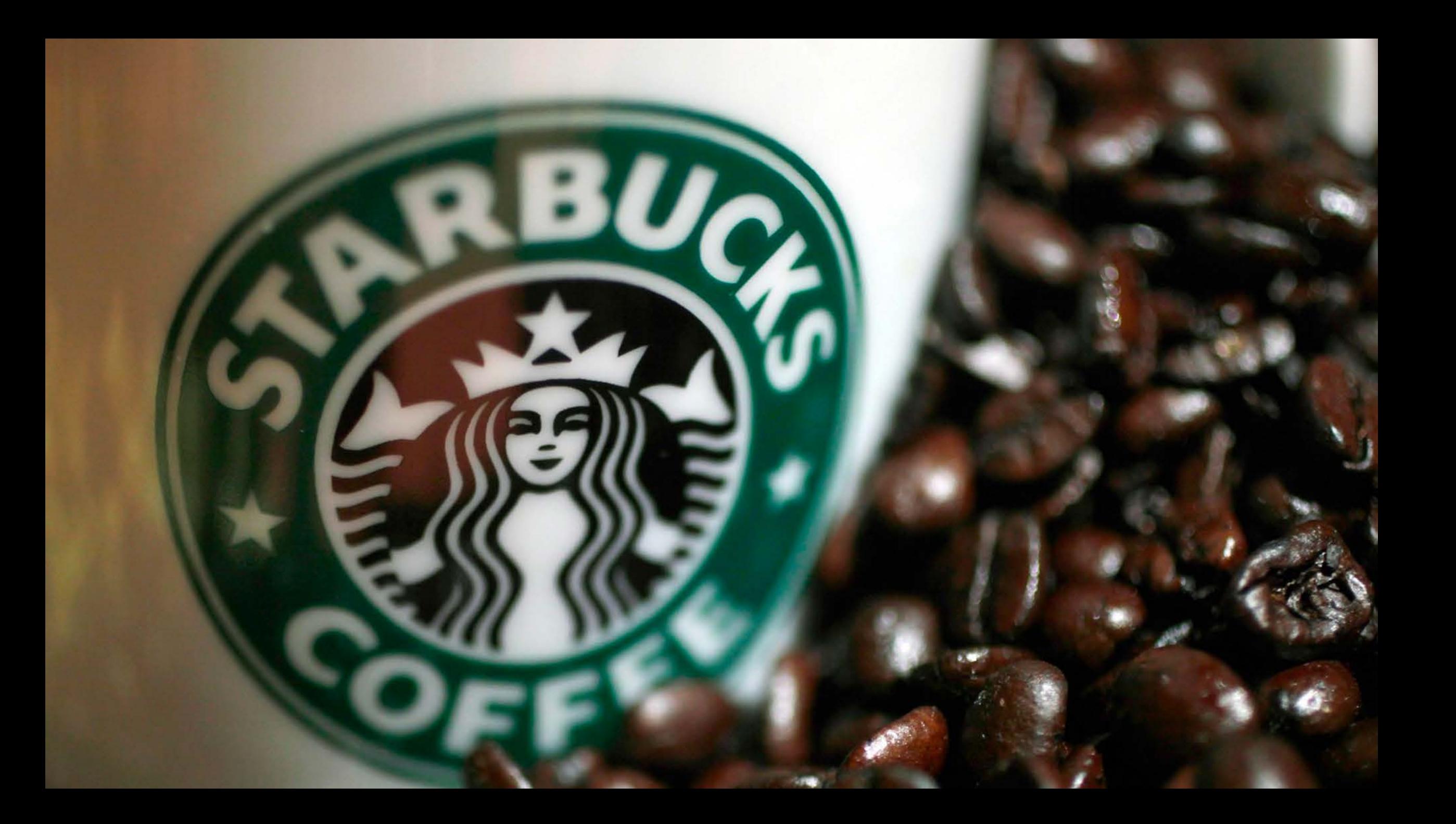

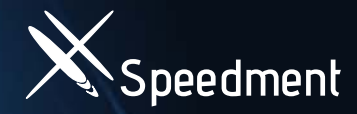

#### **Scaling up In-JVM-Memory**

#### Today: Scale up to 12 TB (Intel® Xeon® Processor E7-8855 v4 \* 4)

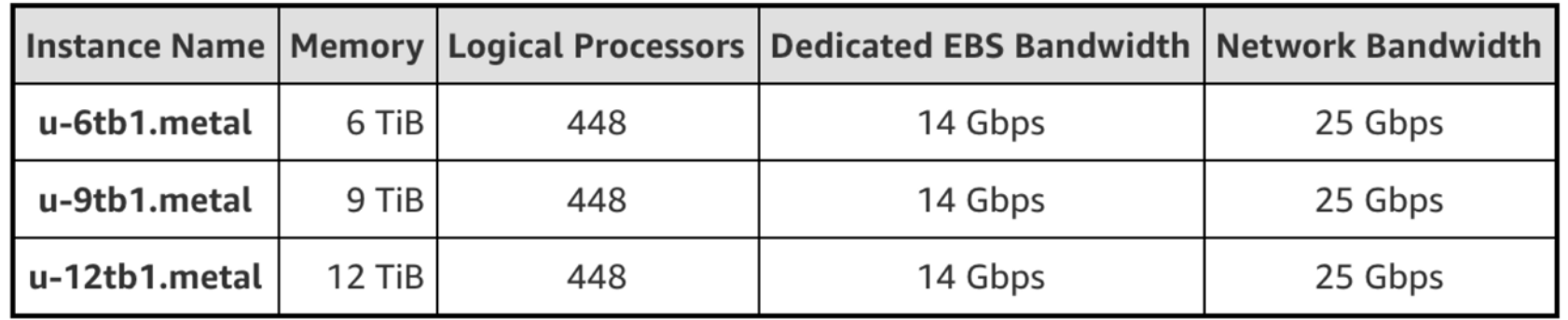

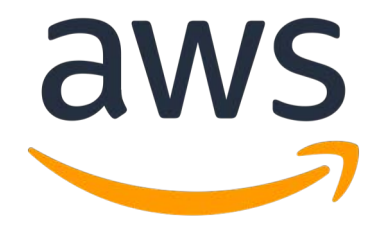

Soon: Scale up to 48 TB

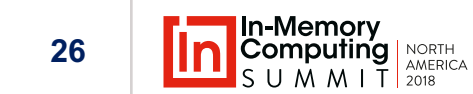

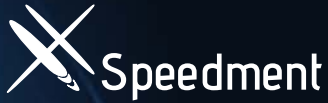

#### • **Increase Memory in the Cloud as You Grow**

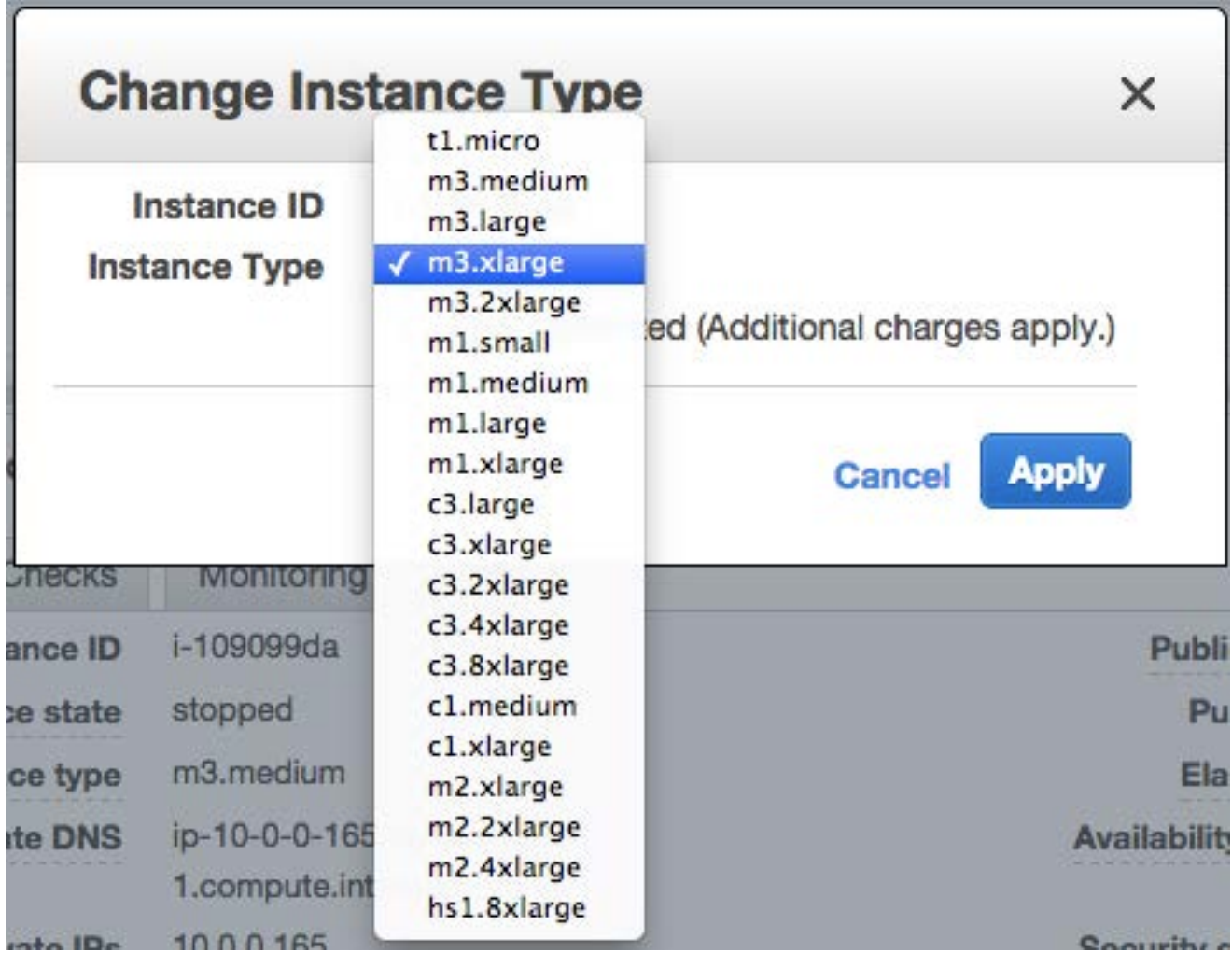

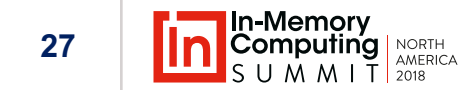

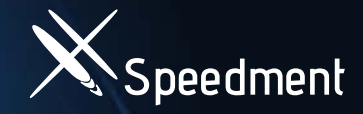

#### **Is Scale Up Cost Effective?**

#### General Belief Fact

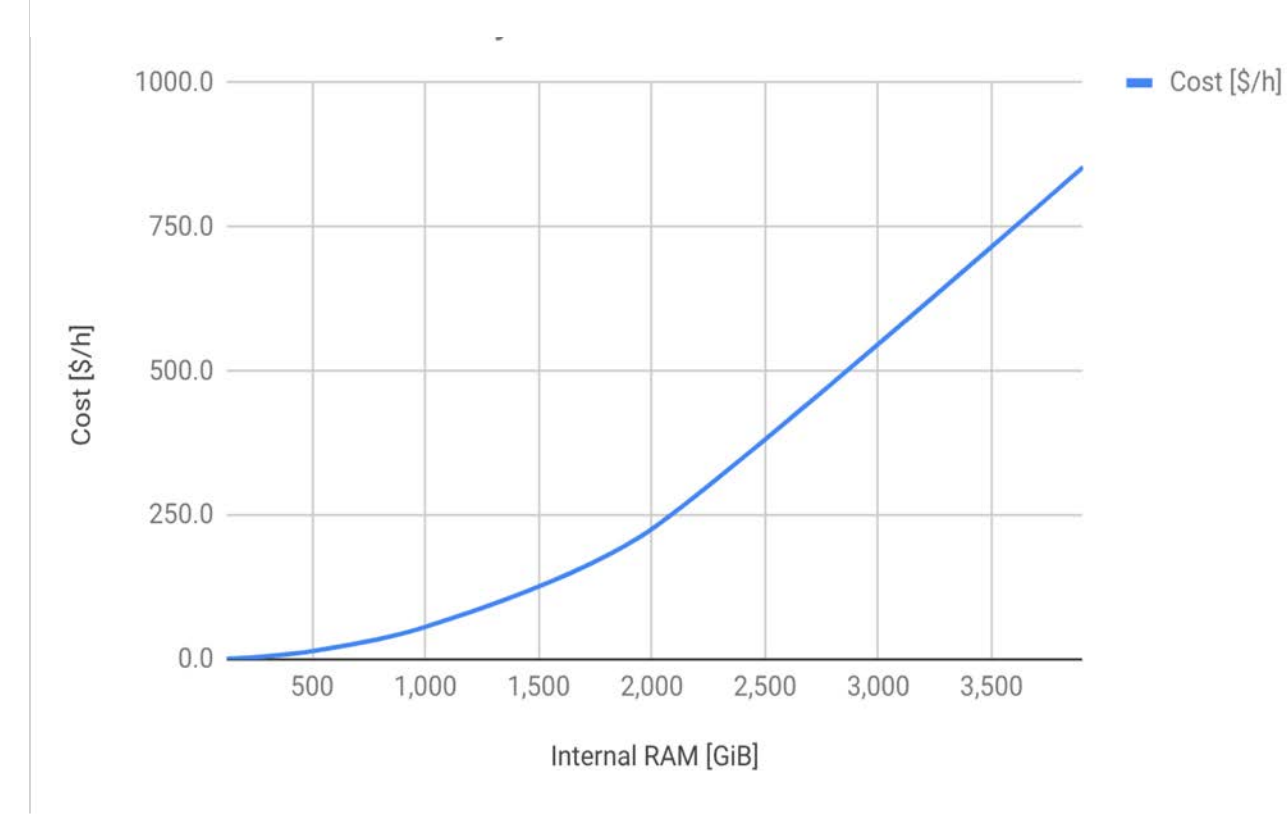

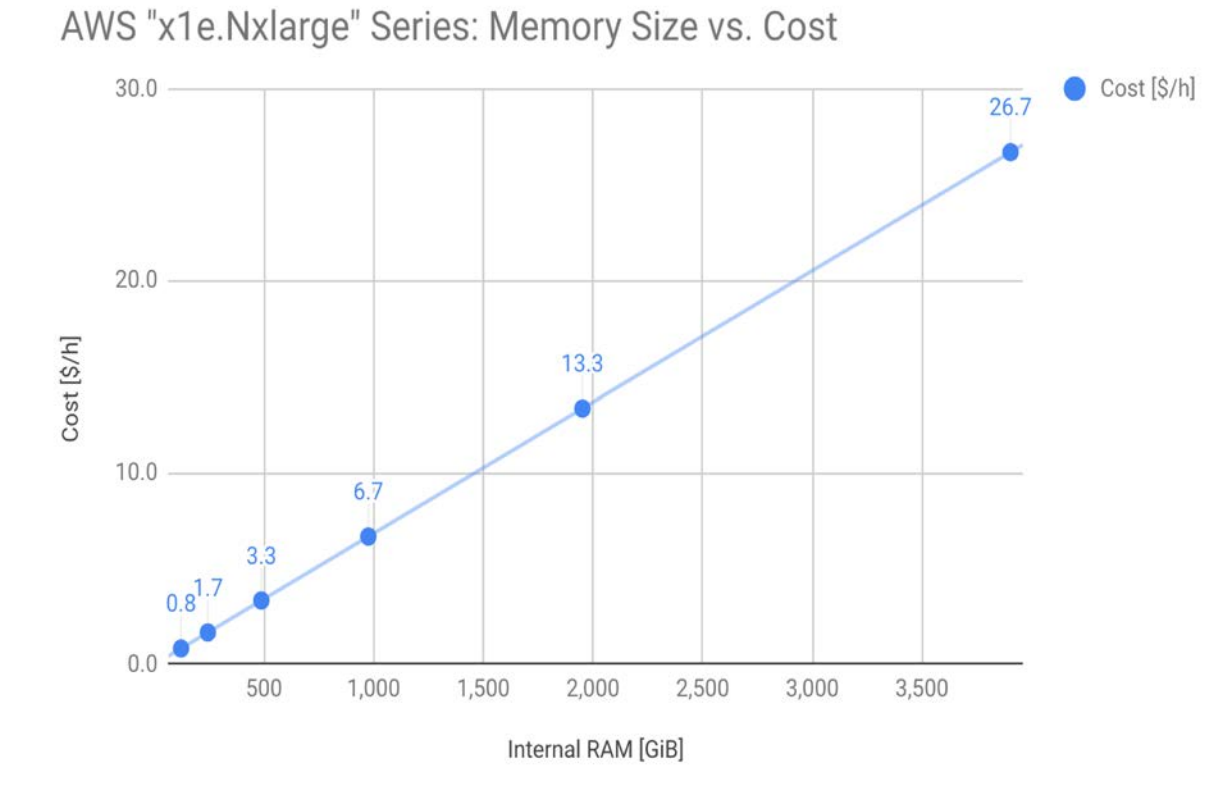

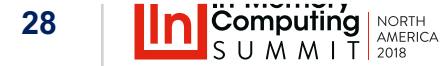

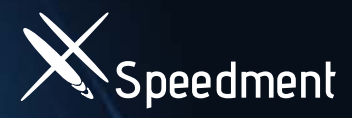

#### **What if I Have More Than 12 TB?**

- High Level Sharding
	- Per year, region, segment
- Memory Mapping (e.g. IMDT) 12 TB 24 TB
	- RAM SSD

12 TB 12 TB 12 TB

America EMEA Asia

• Use in-JVM-memory solution as an add on for your current solution for part of your data

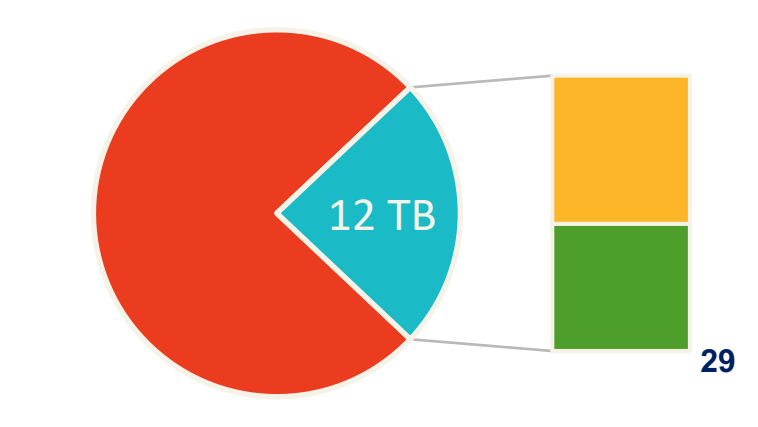

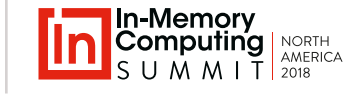

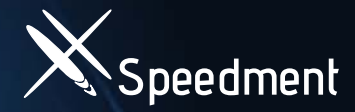

## **What if My Data Grows? Speedment**

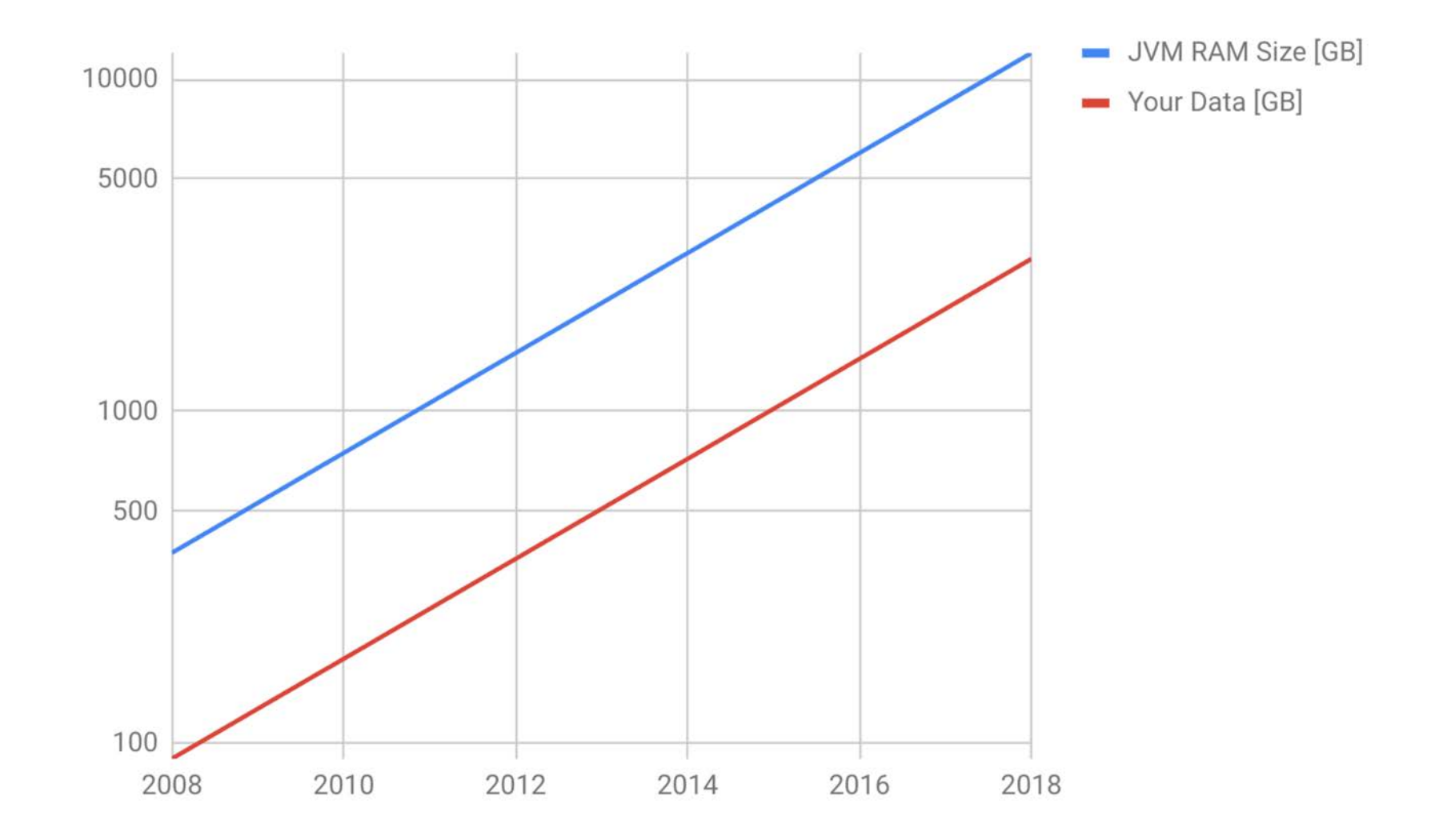

**/lemor 30**

NORTH<br>AMERICA

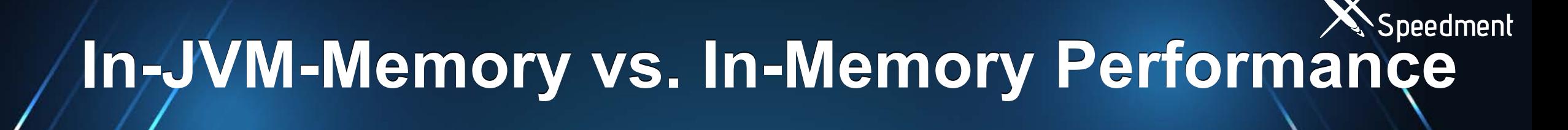

#### Data with 75% correlation

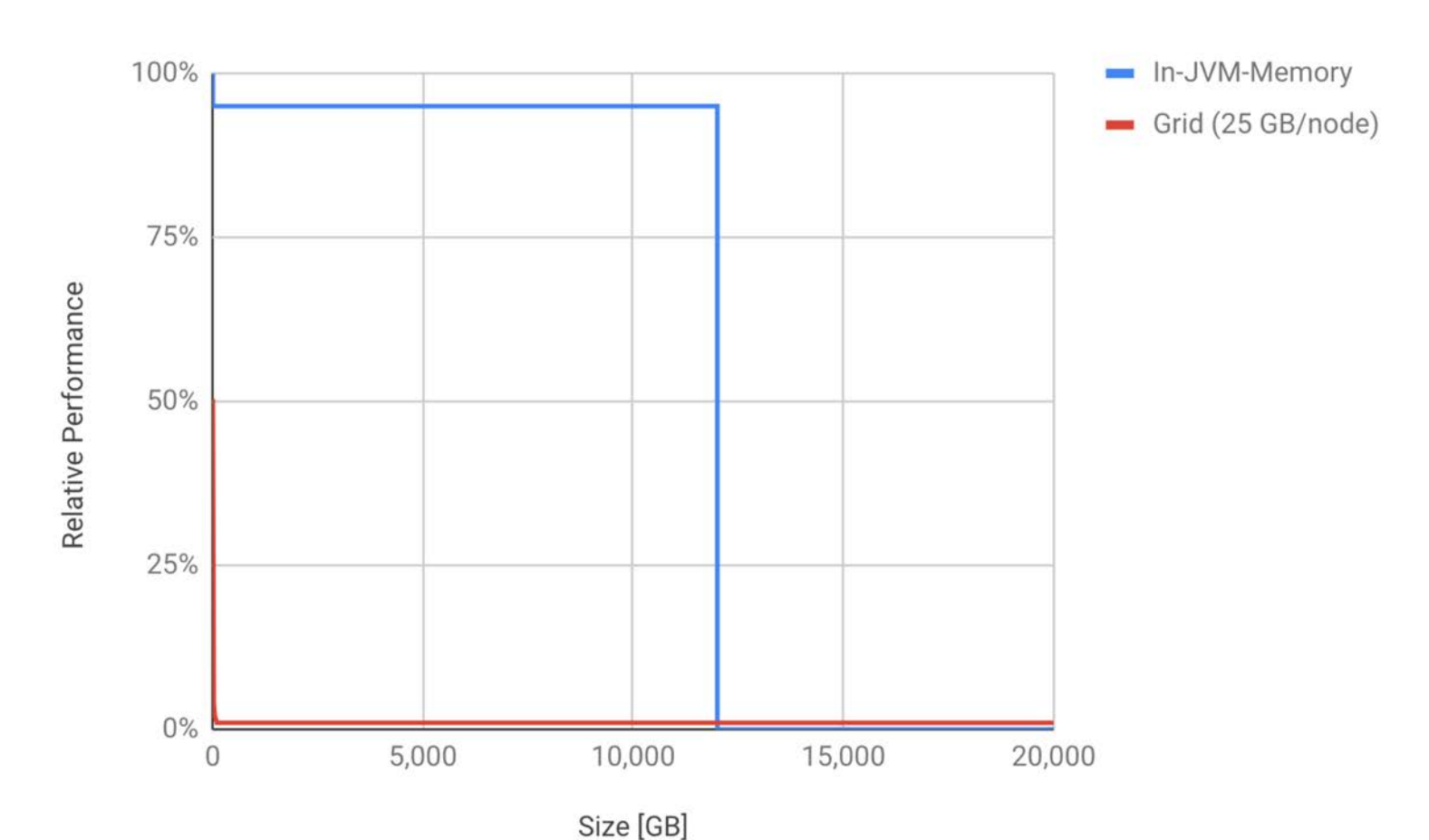

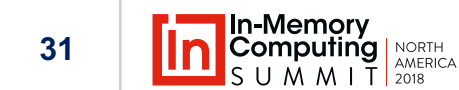

#### **Recap: Impossible to Scale Out AND Get Low Latency When You Have Low Affinity**

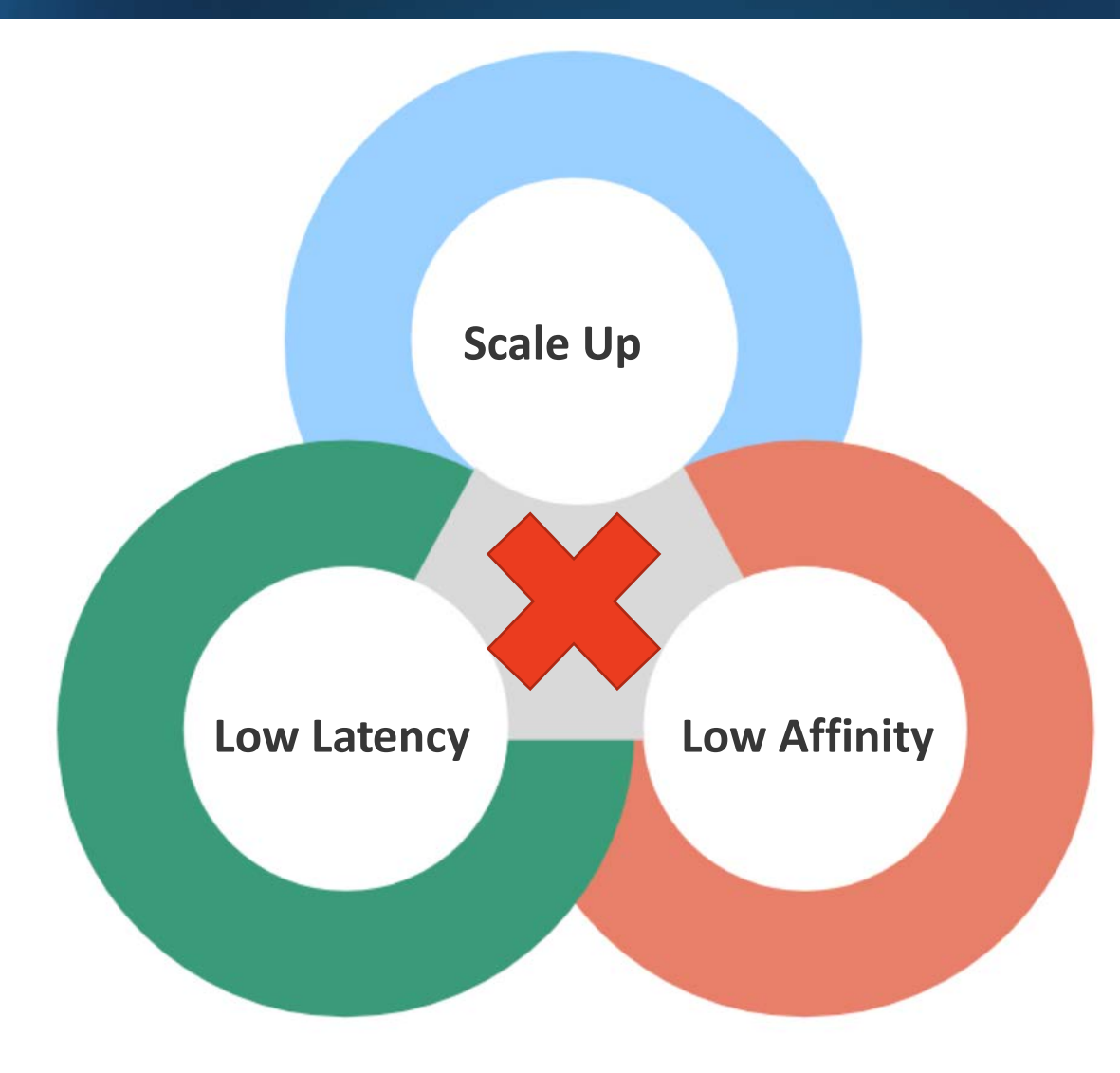

**32**

#### **Solution: In-JVM Memory**

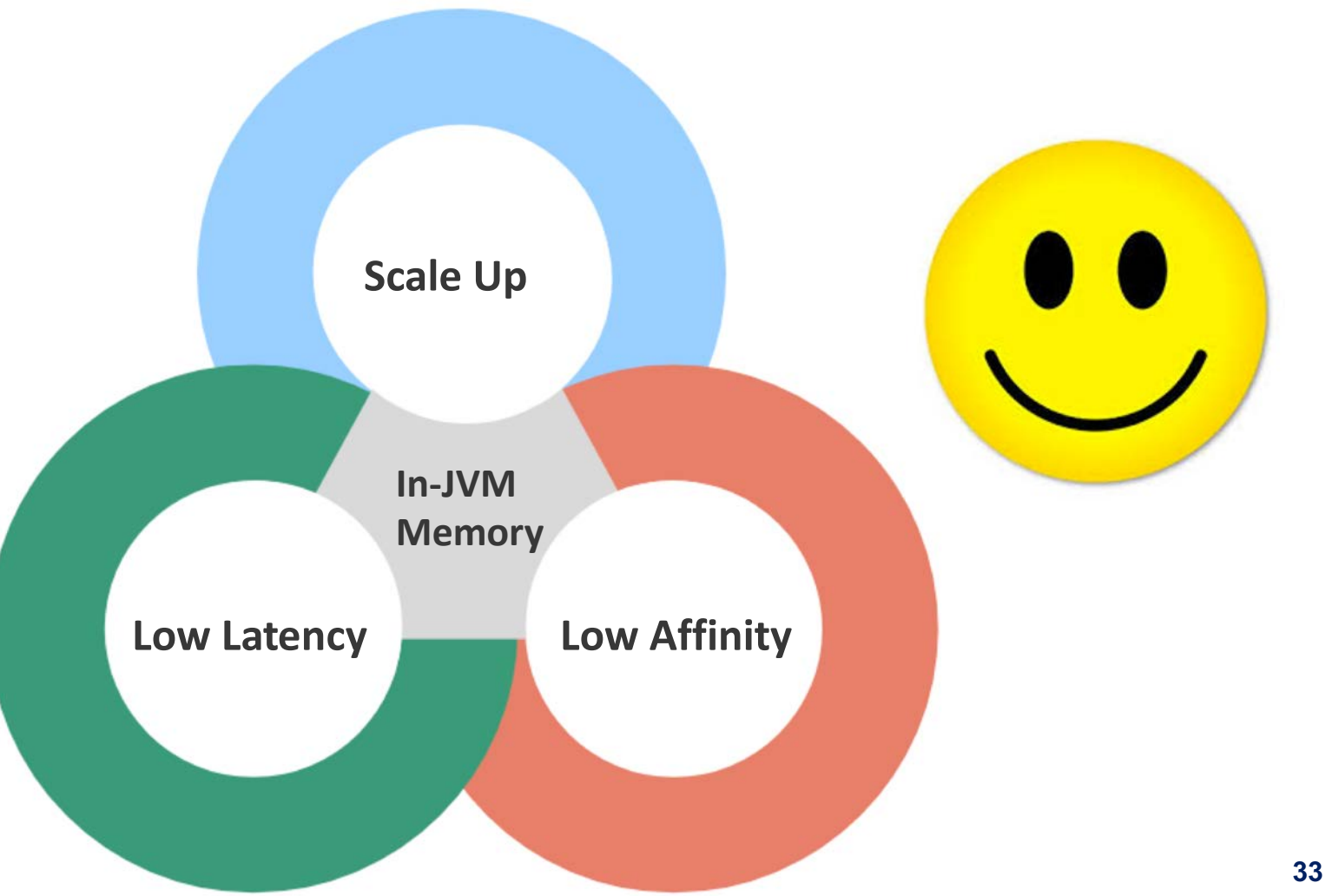

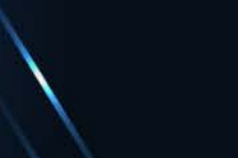

**Speedment**

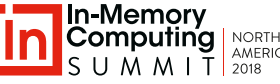

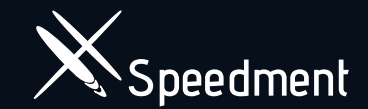

### **In-JVM-Memory Solution: Speedment**

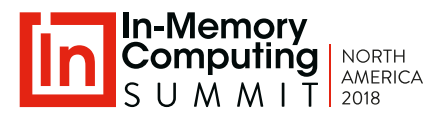

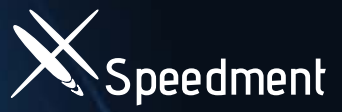

#### **Speedment: In-JVM-Memory DataStore**

- Continuously creates data snapshots from a data source
- Places the copy within the JVM  $\blacksquare$
- Off-Heap Data
- Off-Heap Indexing
- No Impact on Garbage Collect
- Supports off-heap joins and aggregations
- Can operate without creating intermediary objects

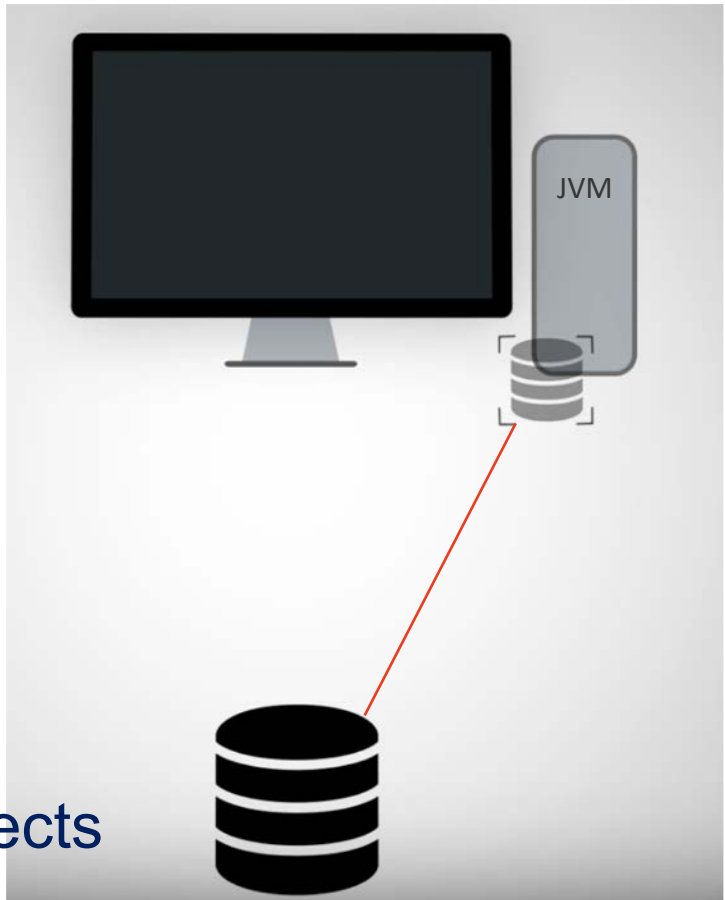

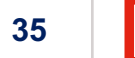

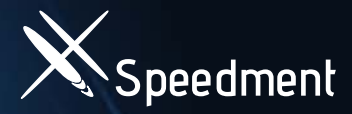

#### **Speedment API: Java Stream ORM**

#### java.util.stream.Stream

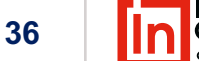

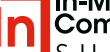

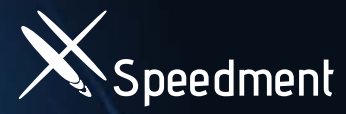

## **Speedment API: Java Stream ORM**

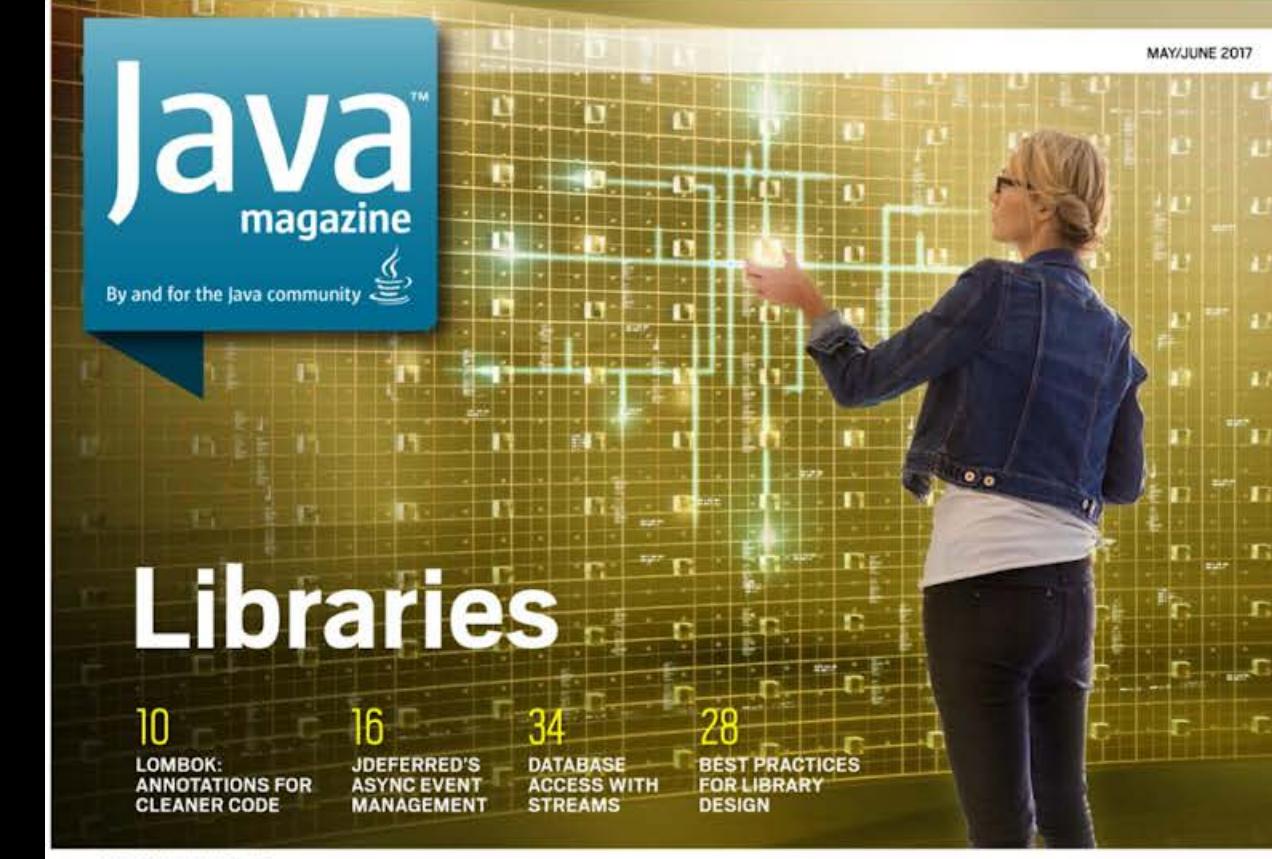

ORACLE.COM/JAVAMAGAZINE

**ORACLE** 

//databases/

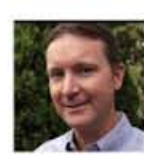

**ERMINBORG** 

#### Database Actions Using Java 8 **Stream Syntax Instead of SQL**

Speedment 3.0 enables Java developers to stay in Java when writing database applications.

M hy should you need to use SQL when the same seman-<br>tics can be derived directly from Java 8 streams? If you take a closer look at this objective, it turns out there is a remarkable resemblance between the verbs of Java 8 streams and SOL commands, as summarized in Table 1.

Streams and SQL queries have similar syntax in part because both are declarative constructs, meaning they describe a result rather than state instructions on how to compute the result. Just as a SQL query describes a result set rather than the operations needed to compute the result, a Java stream describes the result of a sequence of abstract functions without dictating the properties of the actual computation.

The open source project Speedment capitalizes on this similarity to enable you to perform database actions using Java 8 stream syntax instead of SQL. It is available on GitHub under the business-friendly Apache 2 license for open source databases. (A license fee is required for commercial databases.) Feel free to clone the entire project.

#### **About Speedment**

Speedment allows you to write pure Java code for entire database applications. It uses lazy evaluation of streams, meaning that only a minimum set of data is actually pulled from the database into your application and only as the elements are needed.

In the following example, the objective is to print out all Film entities having a rating of PG-13 (meaning "parents are strongly cautioned" in the US). The films are located in a database table represented by a Speedment Manager variable.

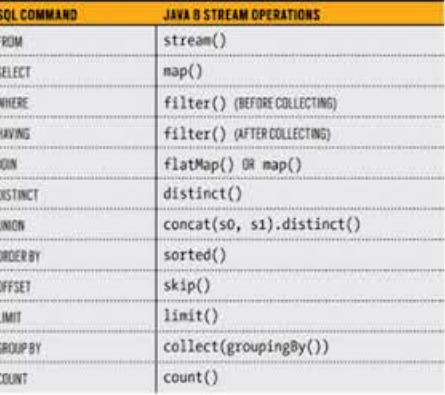

Table 1. SQL commands and their counterpart verbs in Java 8 streams

**37**

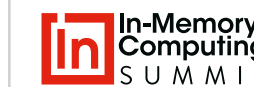

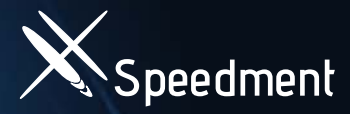

#### **Speedment API: Java Stream ORM Speedment**

Declarative Constructs in SQL and Stream

```
SELECT * FROM FILM 
WHERE RATING = ^{6}PG-13'
```
films.stream() .filter(Film.RATING.equal(Rating.PG13))

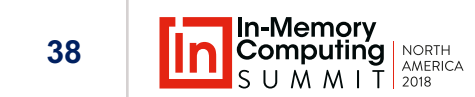

#### **Speedment Can Process Data without Creating Intermediate Objects Speedment**

films.stream() .filter(Film.RATING.equal(Rating.PG13)) .count();

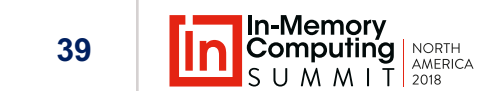

#### **Speedment Can Process Data without Creating Intermediate Objects Speedment**

films.stream() .filter(Film.RATING.equal(Rating.PG13)) .collect(toJsonLengthAndTitle()));

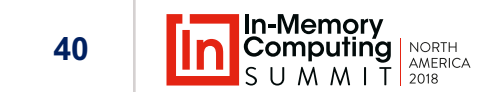

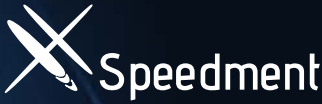

#### **Speedment: Off-Heap Joins/Aggregations**

#### var join **=** joinComponent

- **.**from**(**FilmManager**.**IDENTIFIER**)**
- **.**innerJoinOn**(**Language**.**LANGUAGE\_ID**).equal(**Film**.**LANGUAGE\_ID**)**
- **.**build**(**Tuples:**:**of**);**

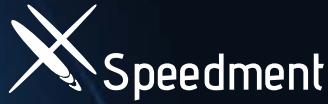

#### **Speedment: Off-Heap Joins/Aggregations**

var offHeapAggregator = Aggregator.builder(Result::new) .on(Language.LANGUAGE\_ID).**key**(Result::setLanguage) .on(Film.RATING).**key**(Result:setRating) .on(Film.LENGTH).**average**(Result::setAverage) .build();

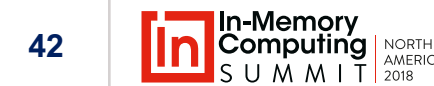

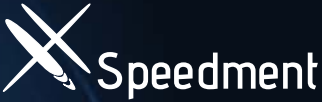

#### **Speedment:Off-Heap Joins/Aggregations**

var result =  $join.stream()$ .collect(offHeapAggregator);

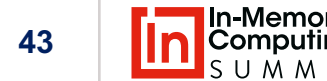

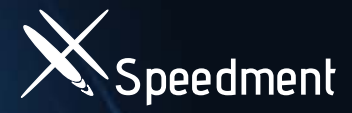

#### **Speedment: Parallel Processing**

join.stream() **.parallel()** .collect(offHeapAggregator);

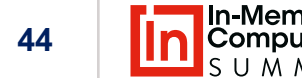

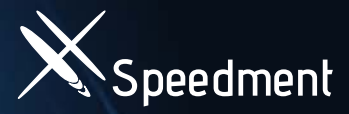

#### **Speedment: Parallel Processing**

\$ nproc –all 32

#### \$ top

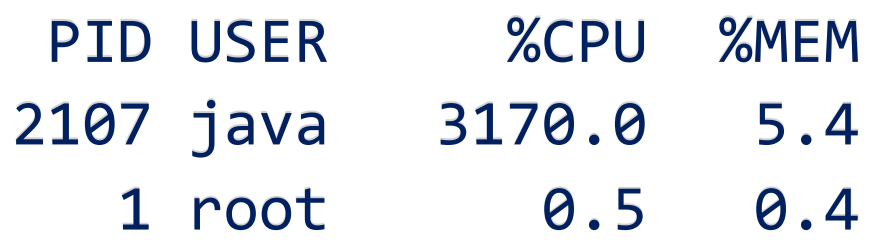

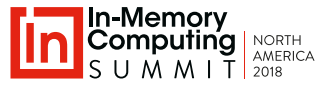

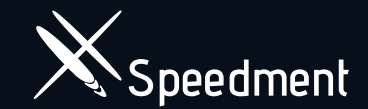

#### **Hands on Demo**

Seeing is Believing

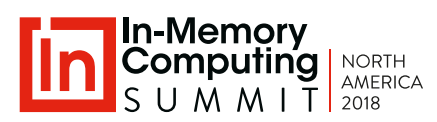

## **Demo** Speedment

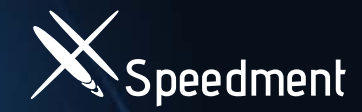

@Benchmark public long filterAndCount() { return films.stream() .filter(RATING\_EQUALS\_PG\_13) .count();

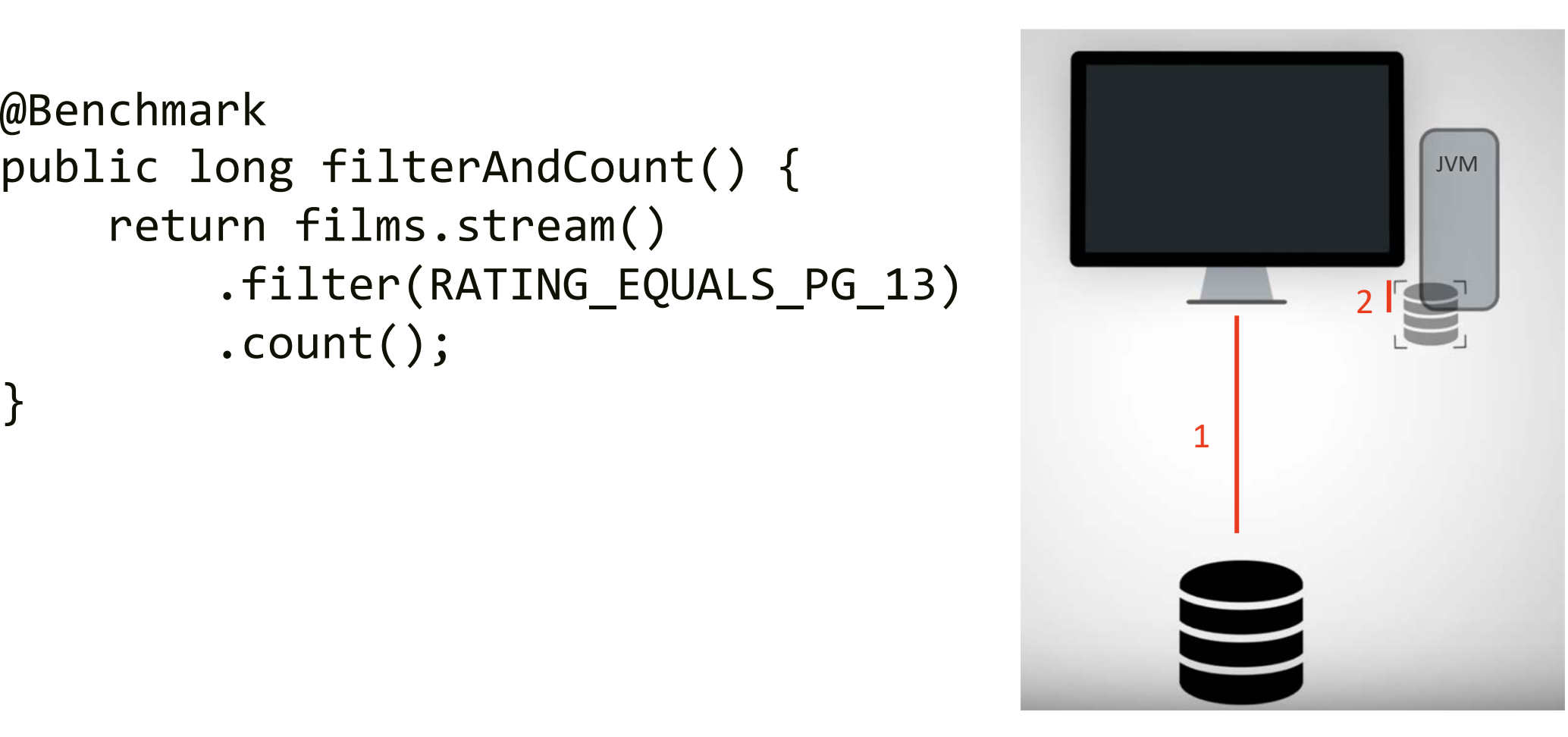

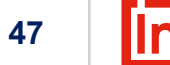

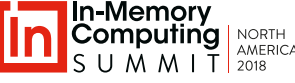

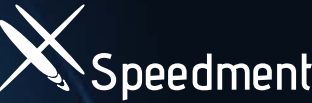

## **Demo: Download Sakila Demo Database**

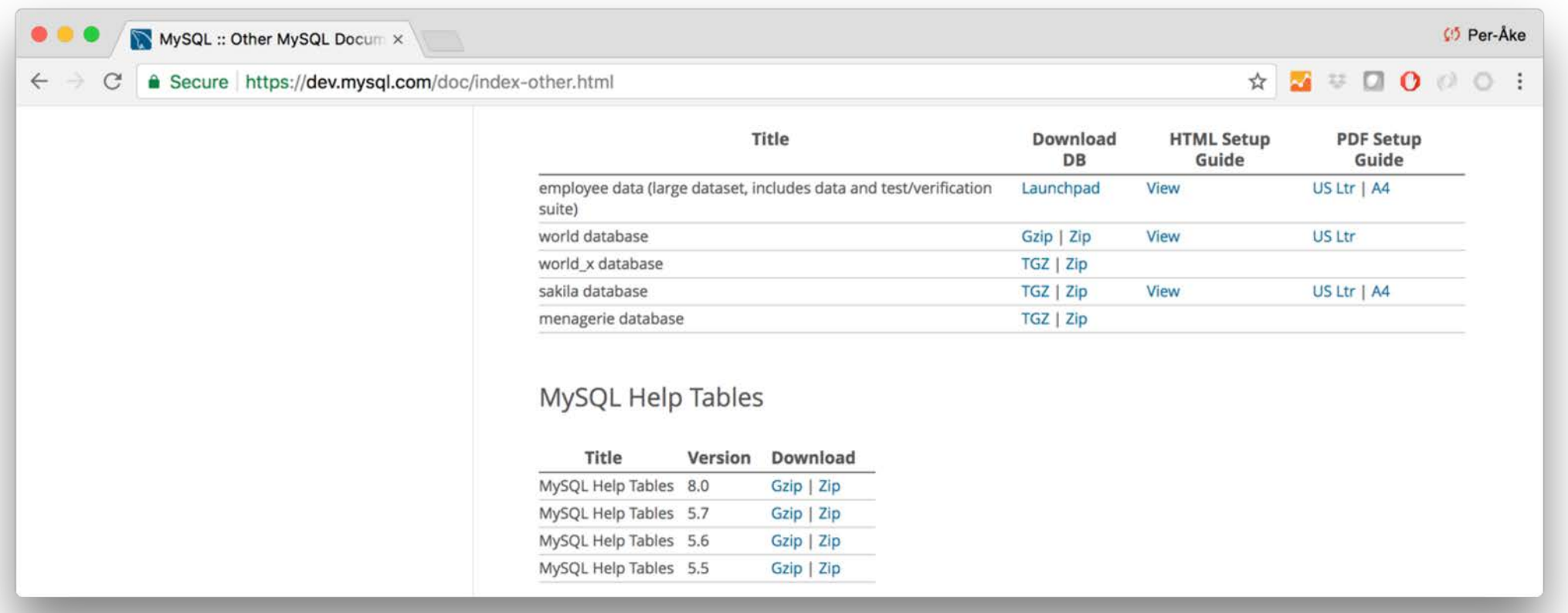

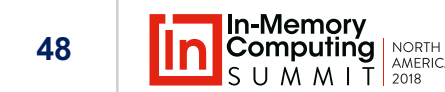

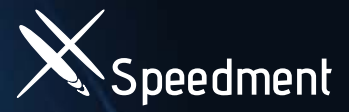

## **Demo: Initialize the Project Algorithm Algorithm Algorithm Algorithm Algorithm Algorithm Algorithm Algorithm Algorithm Algorithm Algorithm Algorithm Algorithm Algorithm Algorithm Algorithm Algorithm Algorithm Algorithm Al**

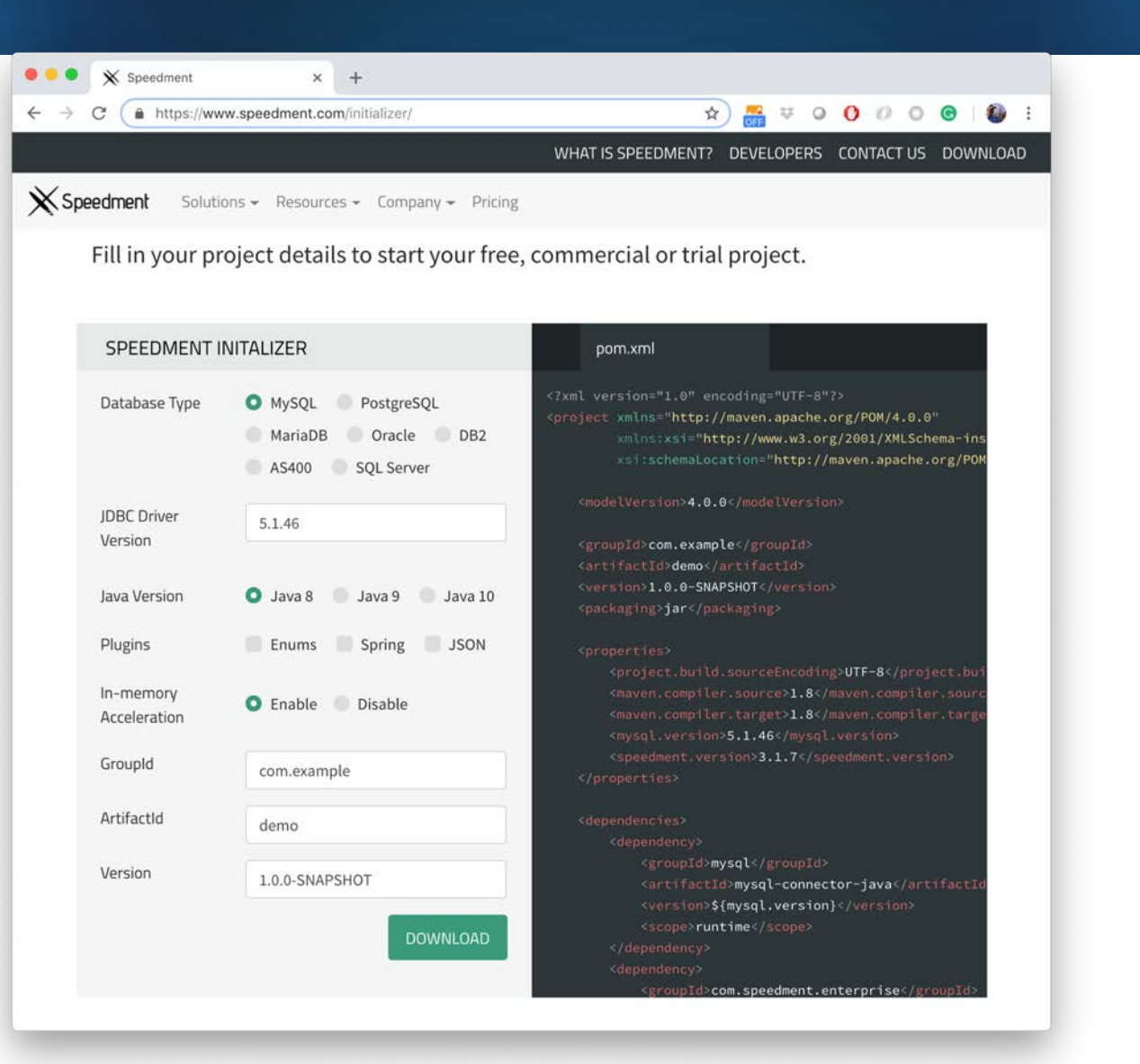

**49**

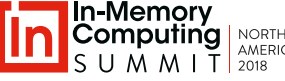

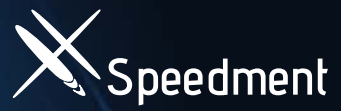

## **Demo: Connect to the Sakila Database**

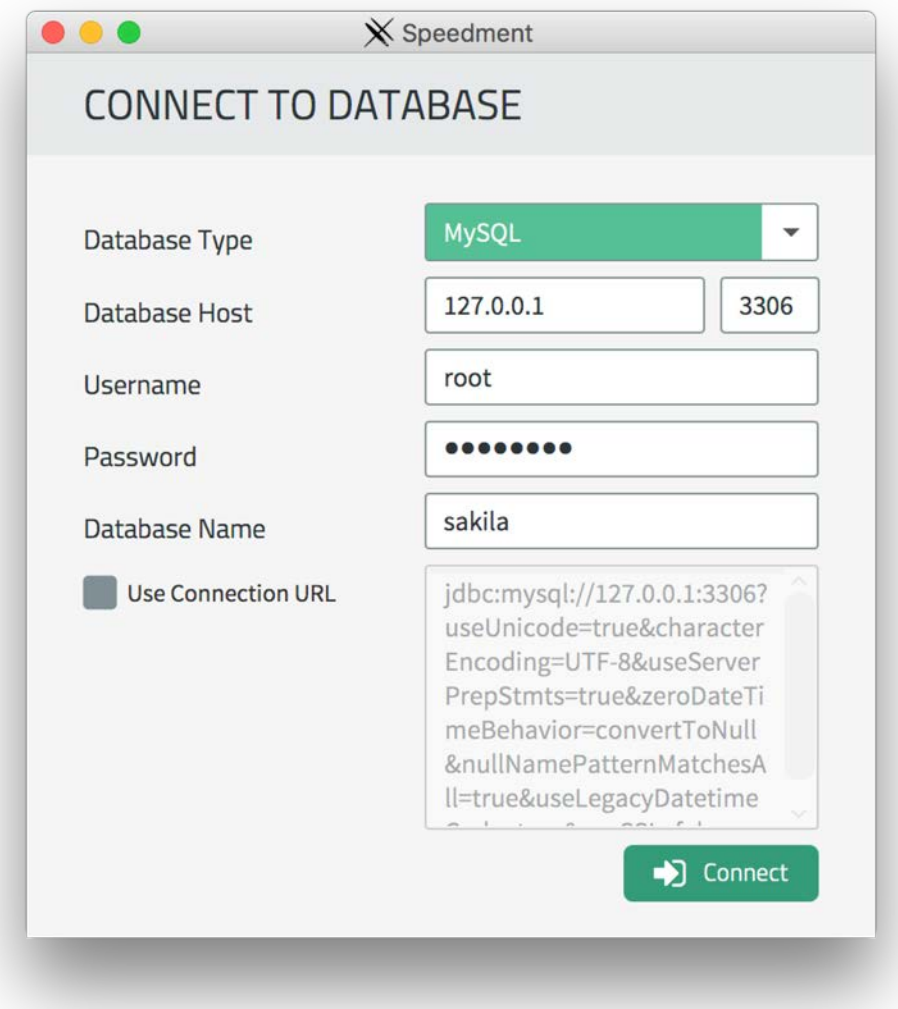

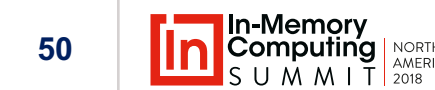

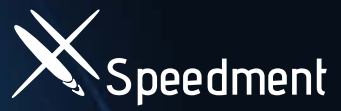

**51**

## **Demo: Generate the Domain Model Westerdment**

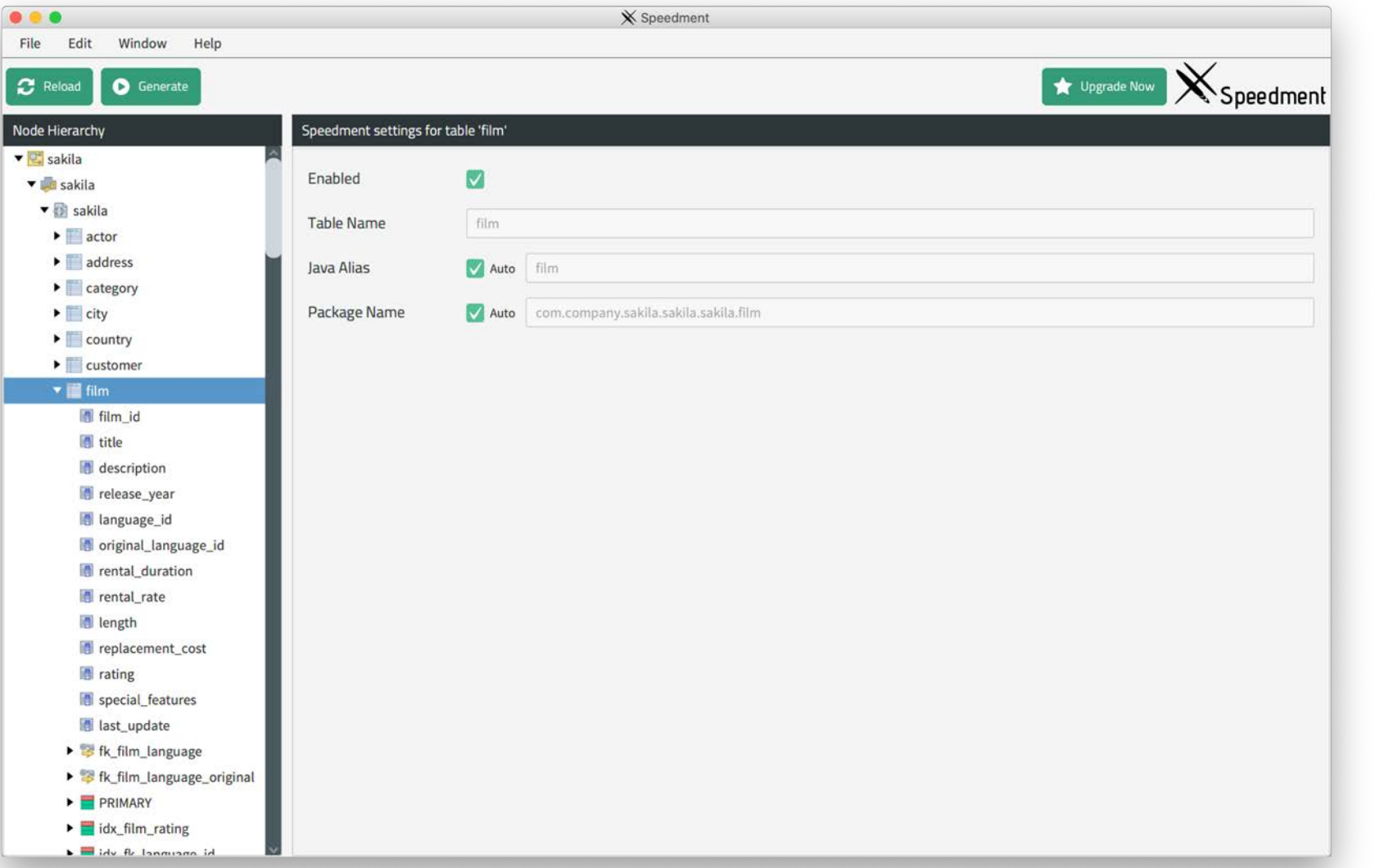

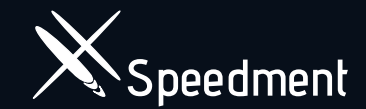

### **Use Existing Infrastructure**

How does it Fit with What We Have?

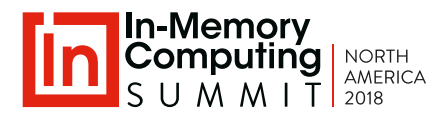

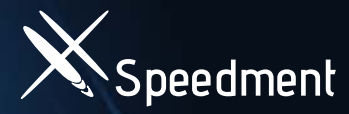

## **Easy Integration: Any Data Source Also Aspeedment**

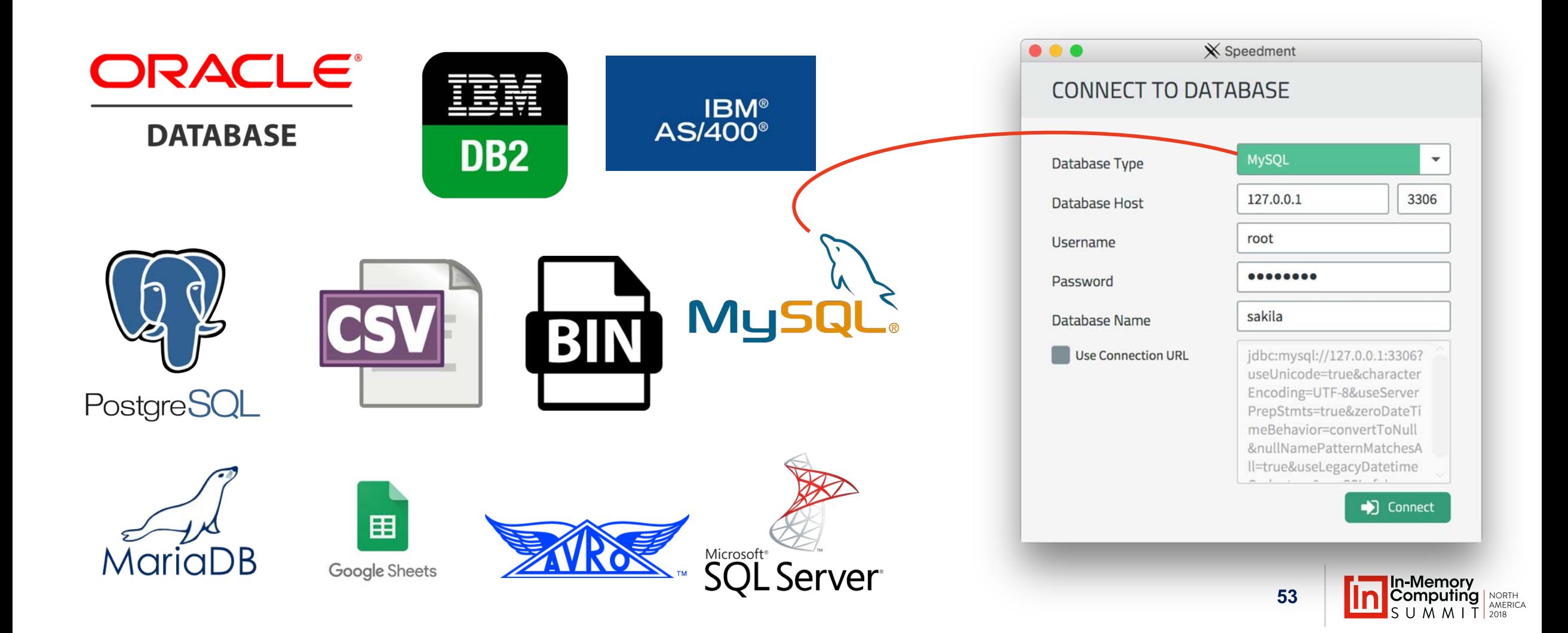

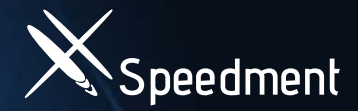

## **Deploy Anywhere Speedment**

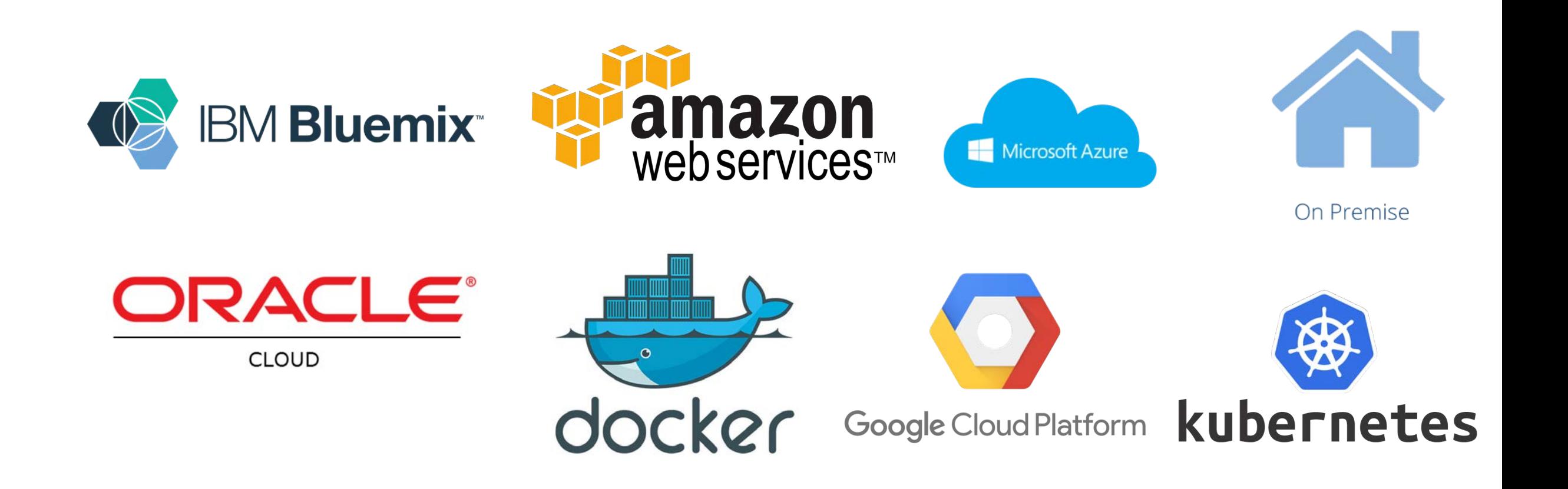

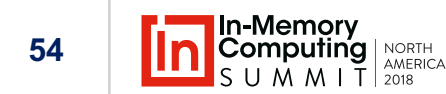

## **IDE** Integration

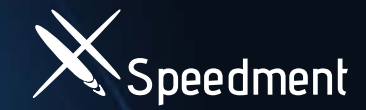

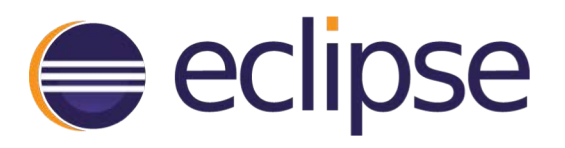

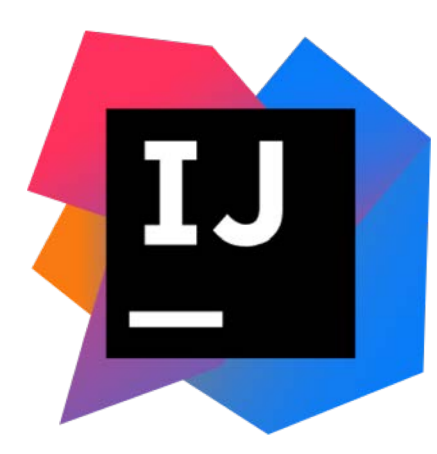

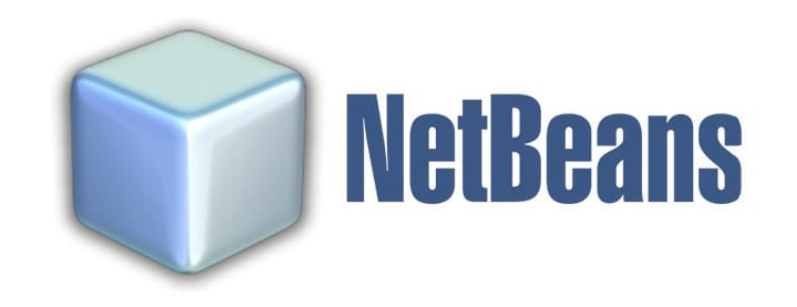

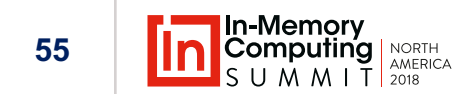

## **Web Service Integration Service Integration**

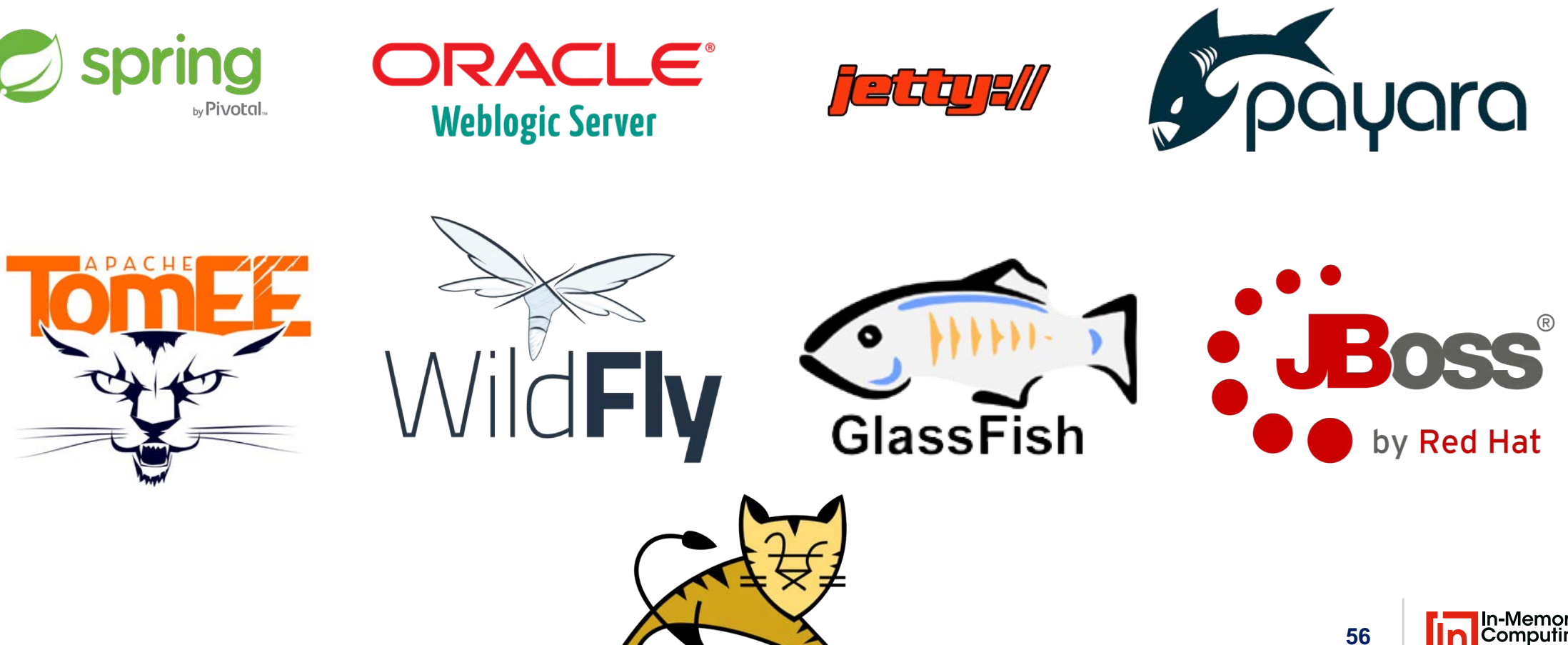

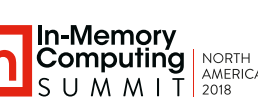

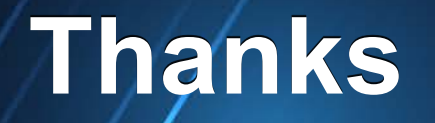

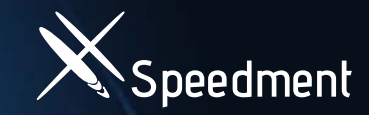

#### Trial License? Contact:

**Per Minborg** minborg@speedment.com

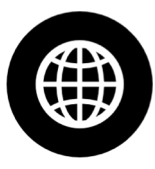

www.speedment.com/initializer

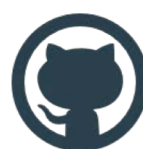

github.com/speedment/speedment

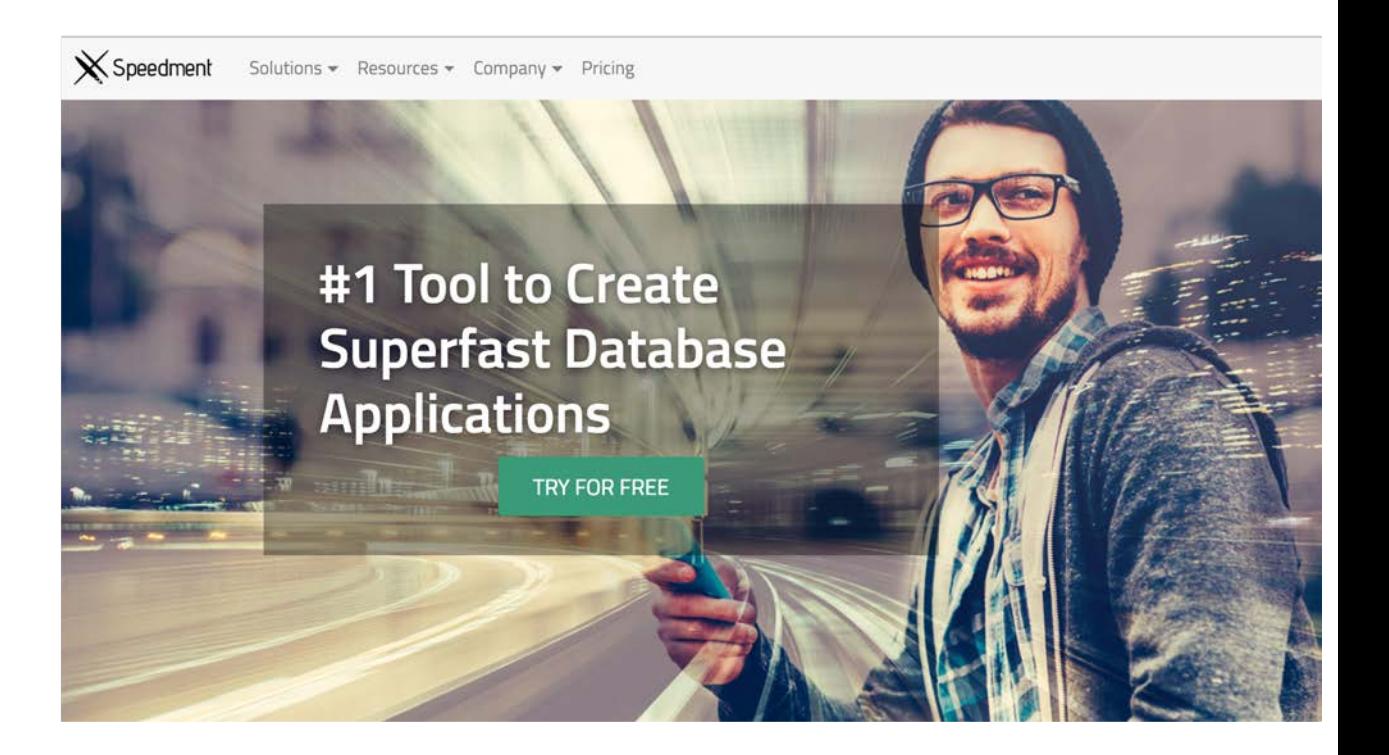

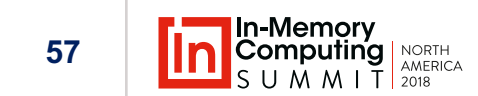

#### **Speedment Can Process Data without Creating Intermediate Objects**

#### films.stream()

.filter(Film.RATING.equal(Rating.PG13))

**.collect(toJsonLengthAndTitle()));**

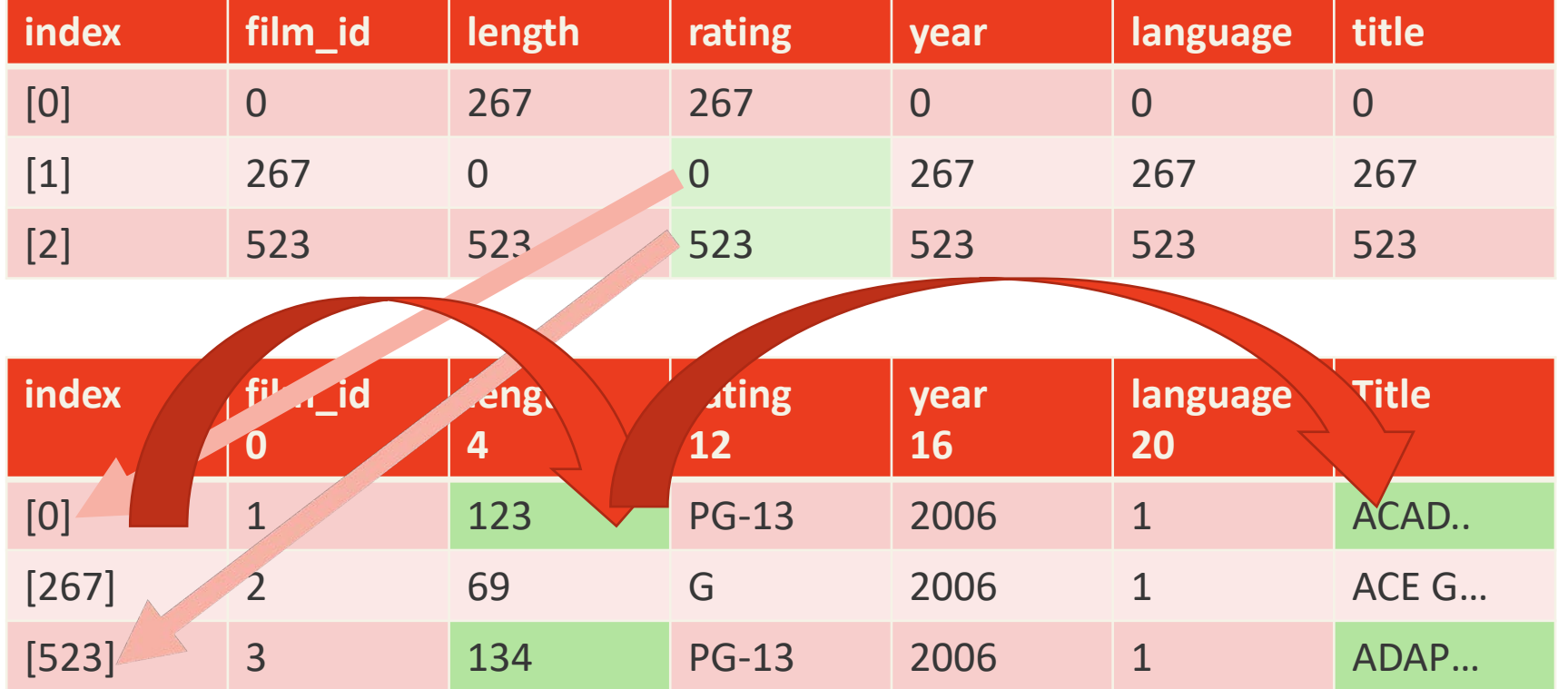

**58**